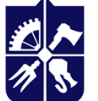

Національний технічний університет України<br>«КИЇВСЬКИЙ ПОЛІТЕХНІЧНИЙ ІНСТИТУТ<br>імені ІГОРЯ СІКОРСЬКОГО»

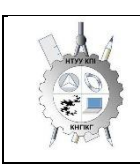

**Кафедра нарисної геометрії, інженерної та комп'ютерної графіки**

# **ІНЖЕНЕРНА ГРАФІКА**

## **Робоча програма навчальної дисципліни (Силабус)**

**Реквізити навчальної дисципліни**

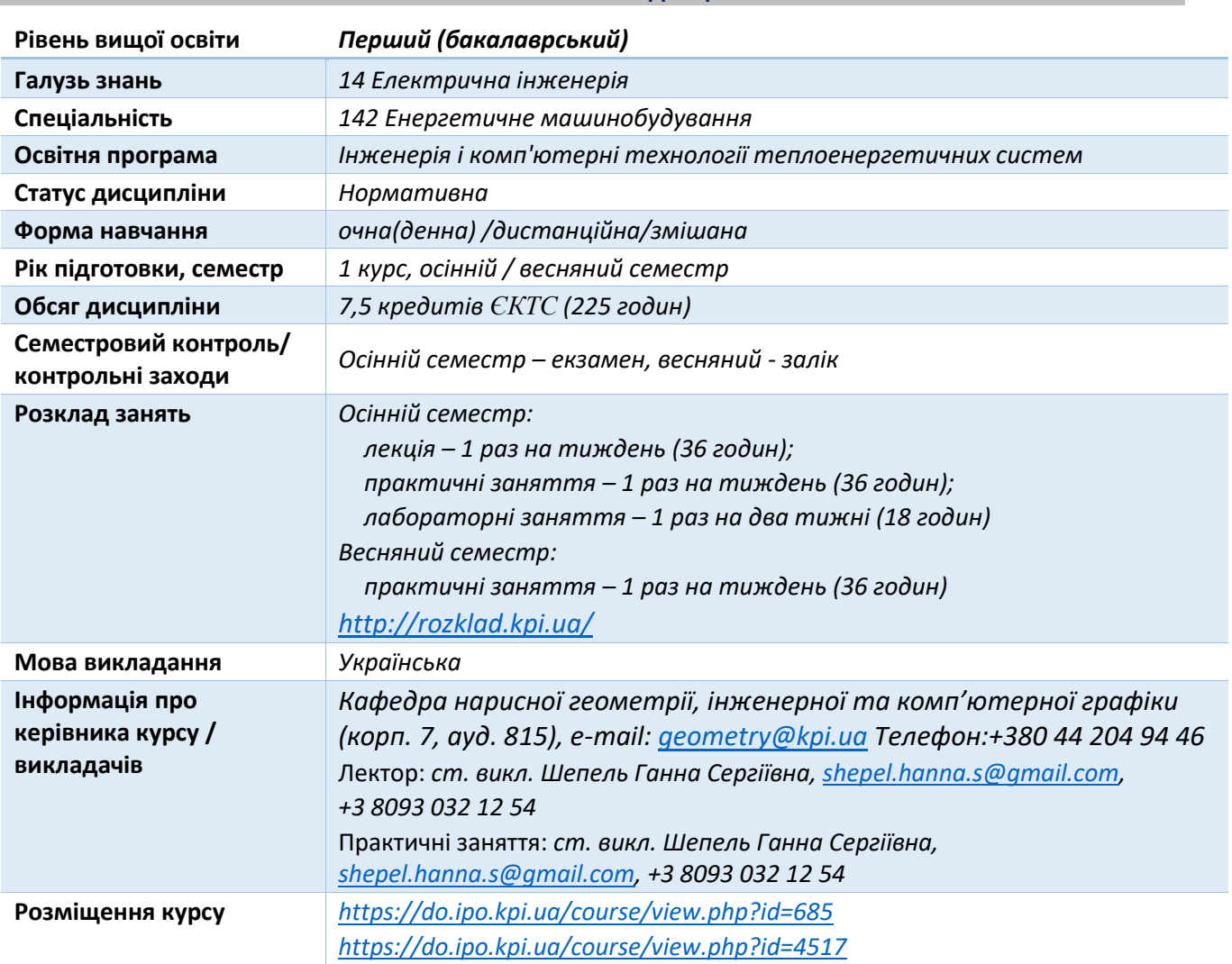

#### **Програма навчальної дисципліни**

#### **1. Опис навчальної дисципліни, її мета, предмет вивчання та результати навчання**

*Основною метою викладання дисципліни «Інженерна графіка» є формування у студентів компетентностей системи базових знань з основних розділів курсу, отримання досвіду роботи та застосування методів геометричного моделювання просторових форм, створення та оформлення проектно-конструкторської документації із застосуванням вимог стандартів.* 

*Силабус побудований таким чином, що для виконання кожного наступного завдання студентам необхідно застосовувати навички та знання, отримані у попередньому. Особлива*  *увага приділяється принципу заохочення студентів до активного навчання. Цьому сприяє організація самостійної роботи студентів за допомогою комплексів методичних матеріалів, викладених на платформі дистанційного навчання Сікорський, включно з презентаціями лекційного матеріалу та відеоуроками за розв'язком найбільш важливих задач кожної з тем дисципліни, які є ефективними при організації дистанційного навчання. При цьому студенти мають виконувати практичні завдання, які дозволять в подальшому вирішувати реальні завдання у професійній діяльності. Під час навчання застосовуються:*

- *стратегії активного і колективного навчання;*
- *особистністно-орієнтовані розвиваючі технології, засновані на активних формах і методах навчання (командна робота (team-based learning), самостійної роботи та самостійного вивчення окремих тем дисципліни).*

*В результаті вивчення дисципліни «Інженерна графіка» студенти отримують такі компетентності:*

#### *загальні:*

- *1. здатність реалізувати свої права і обов'язки як члена суспільства, усвідомлювати цінності громадянського (вільного демократичного) суспільства та необхідність його сталого розвитку, верховенства права, прав і свобод людини і громадянина в Україні (ЗК 1);*
- *2. здатність зберігати та примножувати моральні, культурні, наукові цінності і досягнення суспільства на основі розуміння історії та закономірностей розвитку предметної області, її місця у загальній системі знань про природу і суспільство та у розвитку суспільства, техніки і технологій, використовувати різні види рухової активності для активного відпочинку та ведення здорового способу життя (ЗК 2);*
- *3. здатність вчитися і оволодівати сучасними знаннями (ЗК 3);*
- *4. здатність застосовувати знання у практичних ситуаціях (ЗК 4);*
- *5. мати навички використання інформаційних і комунікаційних технологій (ЗК 5);*
- *6. здатність працювати в команді (ЗК 6);*
- *7. здатність до пошуку, оброблення та аналізу інформації з різних джерел (ЗК 7);*
- *8. здатність спілкуватися державною мовою як усно, так і письмово (ЗК 8).*

#### *фахові:*

- *1.* здатність відшуковувати та аналізувати інформацію, здійснювати патентний пошук, а також використовувати наукову і технічну літературу, бази даних та інші джерела інформації для здійснення професійної діяльності (ФК 4);
- *2. здатність застосовувати стандартні методи розрахунку при проектуванні деталей і вузлів енергетичного і технологічного обладнання (ФК5);*
- *3. здатність досліджувати та визначати проблему і ідентифікувати обмеження, включаючи ті, що пов'язані з питаннями законодавства, охорони природи, сталого розвитку, здоров'я і безпеки та оцінками ризиків в галузі атомної енергетики (ФК 7);*
- *4. здатність враховувати правові, соціальні, екологічні, етичні, економічні та комерційні міркування, що впливають на реалізацію інженерних рішень в галузі атомної енергетики (ФК 8);*
- *5. здатність враховувати ширший міждисциплінарний інженерний контекст у професійній діяльності (ФК 9).*

#### *програмні результати навчання:*

- *1. знання і розуміння математики, фізики, хімії та інженерних наук на рівні, необхідному для досягнення результатів освітньої програми, в тому числі певна обізнаність в останніх досягненнях в галузі (ПРН 1);*
- *2. застосовувати методи фізичного, математичного і комп'ютерного моделювання з метою детального вивчення і дослідження інженерних питань принаймні в одному з напрямів атомної енергетики (ПРН 9);*
- *3. знати і розуміти основні характеристики, сферу застосування та обмеження обладнання, матеріалів та інструментів, інженерних технологій і процесів, що використовуються при вирішенні професійних завдань (ПРН 12);*
- *4. знати і розуміти основні характеристики, сферу застосування та обмеження обладнання, матеріалів та інструментів, інженерних технологій і процесів, що використовуються при вирішенні професійних завдань (ПРН 12);*
- *5. мати розвинені навички самостійного навчання (ПРН 19).*

*Зазначені вище компетентності та програмні результати навчання дисципліни «Інженерна графіка» забезпечуються завдяки знанням студентів:*

- *основ нарисної геометрії і інженерної графіки;*
- *основ геометричного моделювання просторових форм на площині;*
- *методики розроблення проектно-конструкторської документації згідно вимог стандартів.*

#### **2. Пререквізити та постреквізити дисципліни (місце в структурно-логічній схемі навчання за відповідною освітньою програмою)**

*Дисципліна закладає основи для вивчення інших дисциплін: інформаційних технологій; вищої математики; курсового і дипломного проектування, а також з дисциплін, які передбачають вміння створювати і оформляти традиційні проєкційні та електронні кресленики виробів за допомогою сучасних САПР, геометричного та комп'ютерного 3D-моделювання об'єктів теплоенергетичного обладнання з циклу дисциплін професійно-практичної підготовки студентів, які навчаються на старших курсах.*

#### **3. Зміст навчальної дисципліни Інженерна графіка.**

## **Кредитний модуль 1. Інженерна графіка.**

## **Розділ 1. Проєціювання площини та поверхні**.

Тема 1.1. **Вступ**. **Проєціювання точки.** Предмет і задачі курсу, його місце в комплексі дисциплін з інженерної підготовки бакалаврів і магістрів в теплоенергетиці. Методи Проєціювання. Центральне і паралельне Проєціювання. Проєціювання точки. Комплексне кресленик точки. Способи побудови третьої проєкції точки. Положення точок відносно площин проєкцій. Пряма і обернена задачі.

Тема 1.2. **Проєціювання прямої лінії. Метод заміни площин проєкцій***.* Задання прямої на епюрі. Прямі особливого положення: рівня і проєкціюючі. Пряма загального положення. Належність точки до прямої. Поділ відрізка прямої у заданому відношенні. Метод заміни площин проєкцій. Основні задачі методу заміни площин проєкцій на прикладі відрізка прямої загального положення. Взаємне положення двох прямих.

Тема 1.3. **Проєціювання площини***.* Задання площини на епюрі. Площини особливого положення: рівня і проєкціюючі. Слід-проєкція площини особливого положення. Площини загального положення. Належність прямої і точки площині. Визначення натуральної величини плоскої фігури. Паралельність площин. Перетин площин особливого положення. Перетин площин загального і особливого положення. Криві лінії. Проєціювання кола.

Тема 1.4. **Поверхні.** Способи задання поверхонь, їх визначення, класифікація. Лінійчасті поверхні, які розгортаються і не розгортаються. Поверхні обертання. Побудова точок і ліній на поверхні, умови їх належності поверхні.

#### Тема 1.5. **Аксонометричні проєкції.**

Загальні відомості з аксонометрії. Коефіцієнти спотворення. Класифікація. Побудова прямокутних аксонометричних проєкцій.

#### **Розділ 2**. **Побудова лінії перетину площини з поверхнями**.

Тема 2.1. **Перетин поверхонь площиною**. Загальна методика перетину поверхонь площиною. Побудова лінії (фігури) перетину поверхонь другого порядку площинами особливого положення. Визначення натуральної величини фігури перетину.

#### Тема 2.2. **Розгортки технічних поверхонь**

Поняття розгортки. Основні способи утворення розгорток. Побудова розгорток поверхонь циліндра та конуса. Умовні розгортки поверхонь, які не розгортуються (сфери, коноїди, ін.). Геодезична лінія та її побудова. Приклади побудови розгорток у виробництві та техніці.

#### Тема 2.3. **Побудова одинарного та подвійного проникання**

Одинарне та подвійне проникання. Загальна методика розв'язку задач на одинарне та подвійне проникання поверхонь симетричними і несиметричними горизонтальними «вікнами».

#### **Розділ 3. Побудова лінії перетину поверхонь складних технічних форм**

#### Тема 3.1. **Перетин поверхонь.**

Класифікація можливих випадків. Загальний алгоритм побудови точок лінії перетину. Окремі випадки перетину поверхонь, використання посередників – площин окремого положення. Метод сферичних посередників. Теорема Монжа. Окремі випадки. Висновки.

#### **Розділ 4. Види та правила оформлення технічних креслеників.**

## Тема 4.1. **Система стандартів ЄСКД** – **основні положення.**

Формати. Масштаби. Лінії. Шрифти. Геометричне креслення. Спряження геометричних елементів. Основні вимоги до нанесення розмірів на кресленику.

#### Тема 4.2. **Проєкційне креслення**.

Основні зображення. Види, розрізи, перерізи. Класифікація розрізів. Прості розрізи: горизонтальні, вертикальні, похилі. Складні розрізи: східчасті, ламані та комбіновані. Особливості їх виконання. Основні положення стандарту ГОСТ 2.305-68: Нанесення розмірів.

## Тема 4.3. **Ескізи і робочі кресленики деталей.**

Нарізь. Класифікація нарізей. Зображення та позначення нарізі на кресленику. Деталь з наріззю. Шорсткість поверхні деталі. Параметри шорсткості поверхні. Умовності позначення шорсткості на креслениках. Деталь типу «Вал».

#### **Розділ 5. Нарізеві та нерознімні з'єднання.**

#### Тема 5.1. **Конструктивні елементи складальних одиниць. Нарізеві з'єднання**.

З*'*єднання за допомогою гвинтів, шпильок, та болтів. Розрахунок довжин кріпильних виробів. Складання умовних позначень.

Складання специфікації до складальної одиниці. Складання умовних позначень кріпильних виробів.

#### Тема 5.2. **Нерознімні з'єднання**.

З*'*єднання зварюванням, пайкою та склеюванням. Позначення зварювання, пайки і склеювання.

## **Кредитний модуль 2. Технічне креслення.**

#### Розділ 1. **Виконання складального кресленика з натури**

#### Тема 1.1. **Виконання ескізів деталей складальної одиниці.**

Особливості виконання креслеників ливарної деталі. Робота з довідником для зображення конструктивних та технологічних елементів деталей. Нанесення розмірів. Позначення шорсткості поверхонь та матеріалу деталей.

#### Тема 1.2. **Складальний кресленик**.

Призначення, особливості зображення складальної одиниці, умовності та спрощення, які рекомендуються стандартами до застосування на складальних креслениках. Номери позицій, їх

розташування. Нанесення розмірів на складальному кресленику. Технічні вимоги. Виконання ескізу складальної одиниці.

#### Тема 1.3. **Складання специфікації виробу.**

Розділ 2. **Читання та деталювання креслеників загального виду**

Тема 2.1. **Читання креслеників загального виду**.

Призначення, особливості і принципи виконання та позначення креслеників загального виду.

Тема 2.2. **Деталювання за креслеником загального виду.**

Особливості деталювання креслеників загального виду. Визначення форми деталі за її зображеннями на кресленику загального виду. Аналіз засобів її з'єднання з іншими деталями. Вибір головного виду, кількості та типу зображень на кресленику.

Нанесення розмірів з урахуванням технологічних і конструкторських баз. Визначення шорсткості поверхонь деталей по кресленикам загального виду.

## **4. Навчальні матеріали та ресурси**

#### *Основна література*

- 1. Ванін В.В, Перевертун В.В, Надкернична Т.М. та ін. Інженерна та комп′ютерна графіка. К.: Вид.гр.BHV, 2009. — 400 с.
- 2. Інженерна графіка: підручник для студентів вищих закладів освіти І ІІ рівнів акредитації/ В.Є.Михайленко, В.В.Ванін, С.М.Ковальов; За ред. В.Є.Михайленка. -Львів: Піча Ю.В.; К.: Каравела; Львів: Новий світ - 2000. – 284 с.
- 3. Ванін В.В.,Бліок А.В.,Гнітецька Г.О. Оформлення конструкторської документації: Навч. посіб. 3-є вид.- К.: Каравела, 2012.-200 с. *[http://geometry.kpi.ua/files/Vanin\\_Gniteckaja\\_kd1\\_2.pdf](http://geometry.kpi.ua/files/Vanin_Gniteckaja_kd1_2.pdf)*
- 4. В.В. Ванін, Н.В. Білицька, О.Г. Гетьман, Н.В. Міхлевська. [Нарисна геометрія та інженерна](http://ng-kg.kpi.ua/files/Literature/Vanin_Bilytska_Getman_2020.pdf)  [графіка. Навчальні завдання для програмованого навчання. Навчальний посібник для](http://ng-kg.kpi.ua/files/Literature/Vanin_Bilytska_Getman_2020.pdf)  [студентів немеханічних спеціальностей.—](http://ng-kg.kpi.ua/files/Literature/Vanin_Bilytska_Getman_2020.pdf) К.: НТУУ "КПІ", 2020. — 69 с.
- 5. Додаткова література
- 6. Михайленко В.Є., Ванін В.В., Ковальов С.М. Інженерна та комп'ютерна графіка. К.: Каравела, 2012. — 363 с.
- 7. Хаскін А.М. Креслення. К.: Вища шк., 1985. 440 с.
- 8. Технічне креслення. Теоретичні відомості та завідання з деталювання креслеників загального виду. [Електронний ресурс]: навч. посіб. для здобувачів ступеня бакалавра за спеціальностями 142 «Енергетичне машинобудування», 143 «Атомна енергетика» та 144 «Теплоенергетика» /КПІ ім. Ігоря Сікорського; уклад.: П.М.Яблонський, О.Г.Гетьман, Н.В.Білицька, Г.В.Баскова.– Електронні текстові данні (1 файл: 12,24 Мбайт). – Київ : КПІ ім. Ігоря Сікорського, 2022. – 174 с.
- 9. ІНЖЕНЕРНА ГРАФІКА. Розділ: Нарисна геометрія. Курс лекцій для дистанційного режиму навчання [Електронний ресурс]: навч. посіб. для студ. спеціальностей 142 «Енергетичне машинобудування», 143 «Атомна енергетика», 144 «Теплоенергетика» /Н.В. Білицька, О.Г. Гетьман; КПІ ім. Ігоря Сікорського. ̶Електронні текстові дані (1 файл: 39,6 Мбайт). – Київ : КПІ ім. Ігоря Сікорського, 2021. – 171 с. *<https://ela.kpi.ua/handle/123456789/39819>*
- 10. ІНЖЕНЕРНА ГРАФІКА. Розділ: Проєкційне креслення. Курс лекцій для дистанційного режиму навчання [Електронний ресурс]: навч. посіб. для студ. спеціальностей 142 «Енергетичне машинобудування», 143 «Атомна енергетика», 144 «Теплоенергетика», спеціалізації «Теплофізика» /Н.В. Білицька, О.Г. Гетьман; КПІ ім. Ігоря Сікорського. ̶ Електронні текстові дані (1 файл: 13,6 Мбайт). – Київ: КПІ ім. Ігоря Сікорського, 2021. – 72 с. *<https://ela.kpi.ua/handle/123456789/39822>*
- 11. ІНЖЕНЕРНА ГРАФІКА. Розділ: Машинобудівне креслення. Курс лекцій для дистанційного режиму навчання [Електронний ресурс]: навч. посіб. для студ. спеціальностей 142 «Енергетичне машинобудування», 143 «Атомна енергетика», 144

«Теплоенергетика» /Н.В. Білицька, О.Г. Гетьман; КПІ ім. Ігоря Сікорського. ̶Електронні текстові дані (1 файл: 19,7 Мбайт). – Київ : КПІ ім. Ігоря Сікорського, 2021. – 95с. *<https://ela.kpi.ua/handle/123456789/39823>*

Уся зазначена література є в достатньому обсязі в бібліотеці НТУУ «КПІ».

## *Інформаційний ресурс*

- 1. Комплекс методичних матеріалів. Навчальна платформа дистанційного навчання «Сікорський» : *<https://do.ipo.kpi.ua/course/view.php?id=685>*
- 2. Комплекс методичних матеріалів. Навчальна платформа дистанційного навчання «Сікорський»: *<https://do.ipo.kpi.ua/course/view.php?id=4517>*
- 3. Бібліотека *<ftp://77.47.180.135/>*
- 4. Методична документація сайту кафедри сторінка [Навчальна та методична література](http://ng-kg.kpi.ua/index.php?option=com_content&view=article&id=619&Itemid=32)*: [http://ng-kg.kpi.ua/index.php?option=com\\_content&view=article&id=37:2010-06-05-04-40-](http://ng-kg.kpi.ua/index.php?option=com_content&view=article&id=37:2010-06-05-04-40-02&catid=71:narisnauch1&Itemid=13) [02&catid=71:narisnauch1&Itemid=13](http://ng-kg.kpi.ua/index.php?option=com_content&view=article&id=37:2010-06-05-04-40-02&catid=71:narisnauch1&Itemid=13)*

#### **Навчальний контент**

#### **5. Методика опанування навчальної дисципліни (освітнього компонента)**

*Програмою навчальної дисципліни передбачено проведення лекцій та практичних занять. Методичною підтримкою вивчення курсу є використання інформаційного ресурсу, на якому представлено методичний комплекс матеріалів: лекційний курс з презентаціями кожної лекції та посиланням на відповідні розділи підручників; відеоуроки по розв'язку найбільш важливих задач кожної теми, варіанти завдань по темам курсу та методичні вказівки щодо їх виконання, розміщених на Навчальній платформі «Сікорський» та Google Classroom. У разі організації навчання у дистанційному режимі усі ці матеріали можуть бути використані при проведенні лекційних, практичних занять на платформі ZOOM та ін., а також бути доступними при організації самостійної роботи студентів у рамках віддаленого доступу до інформаційних ресурсів у зручний для них час.*

#### **Кредитний модуль 1. Інженерна графіка.**

#### **Лекційні заняття**

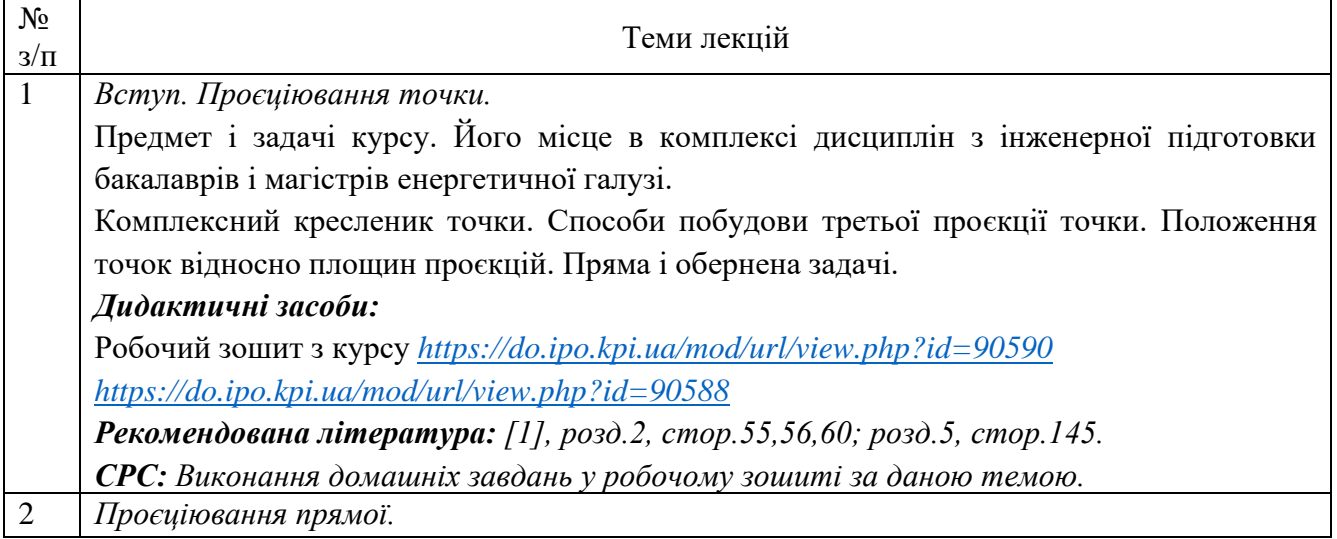

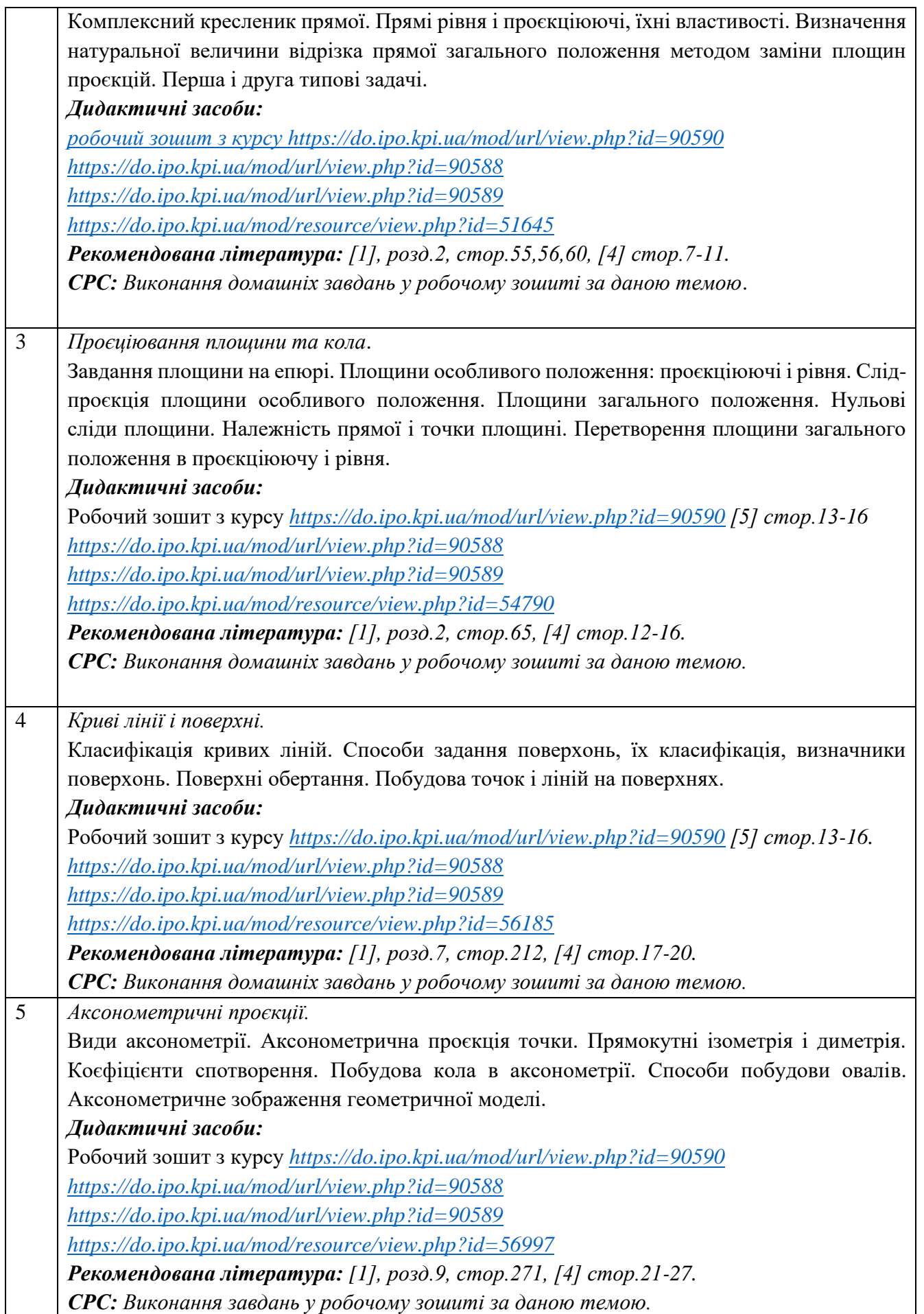

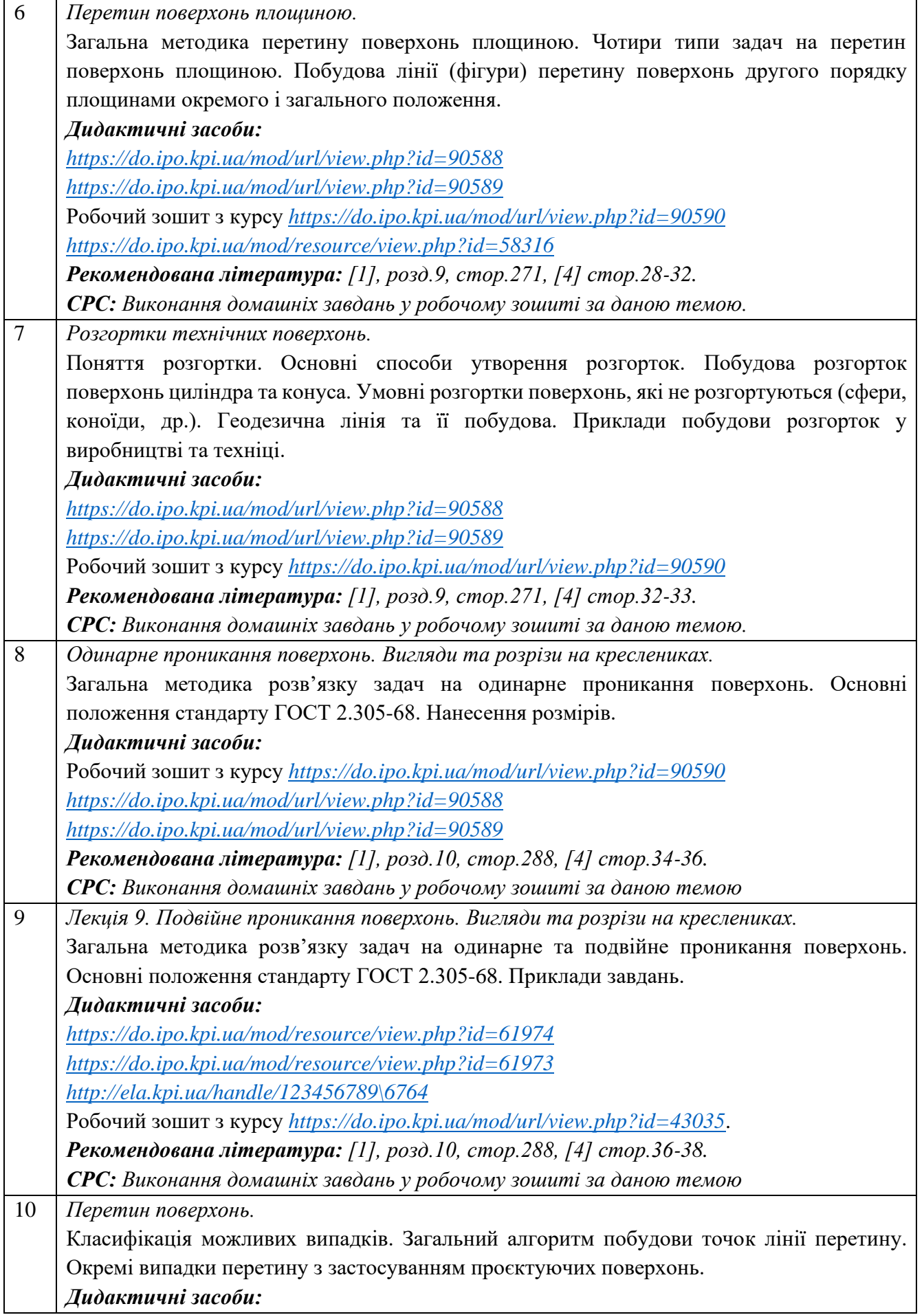

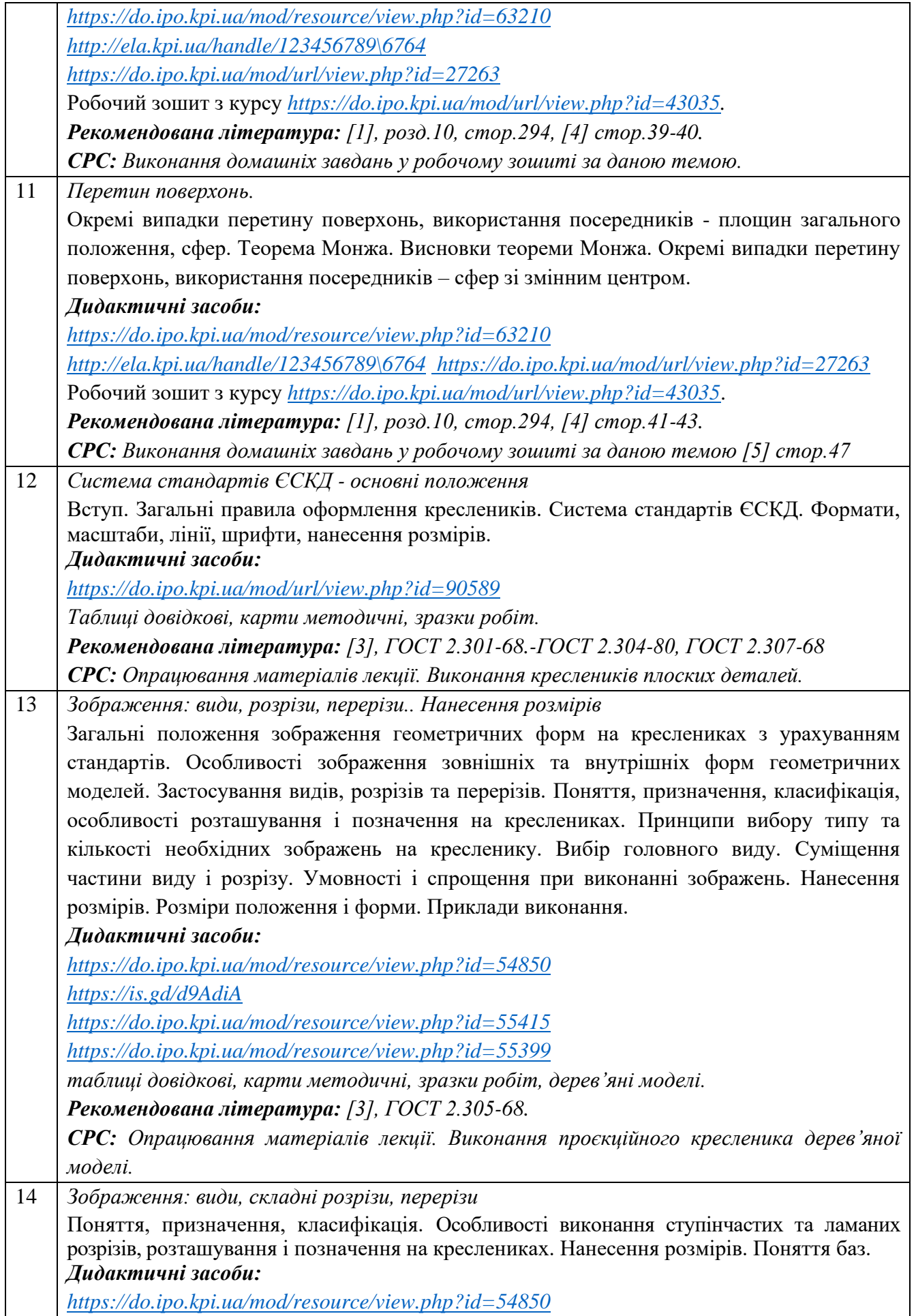

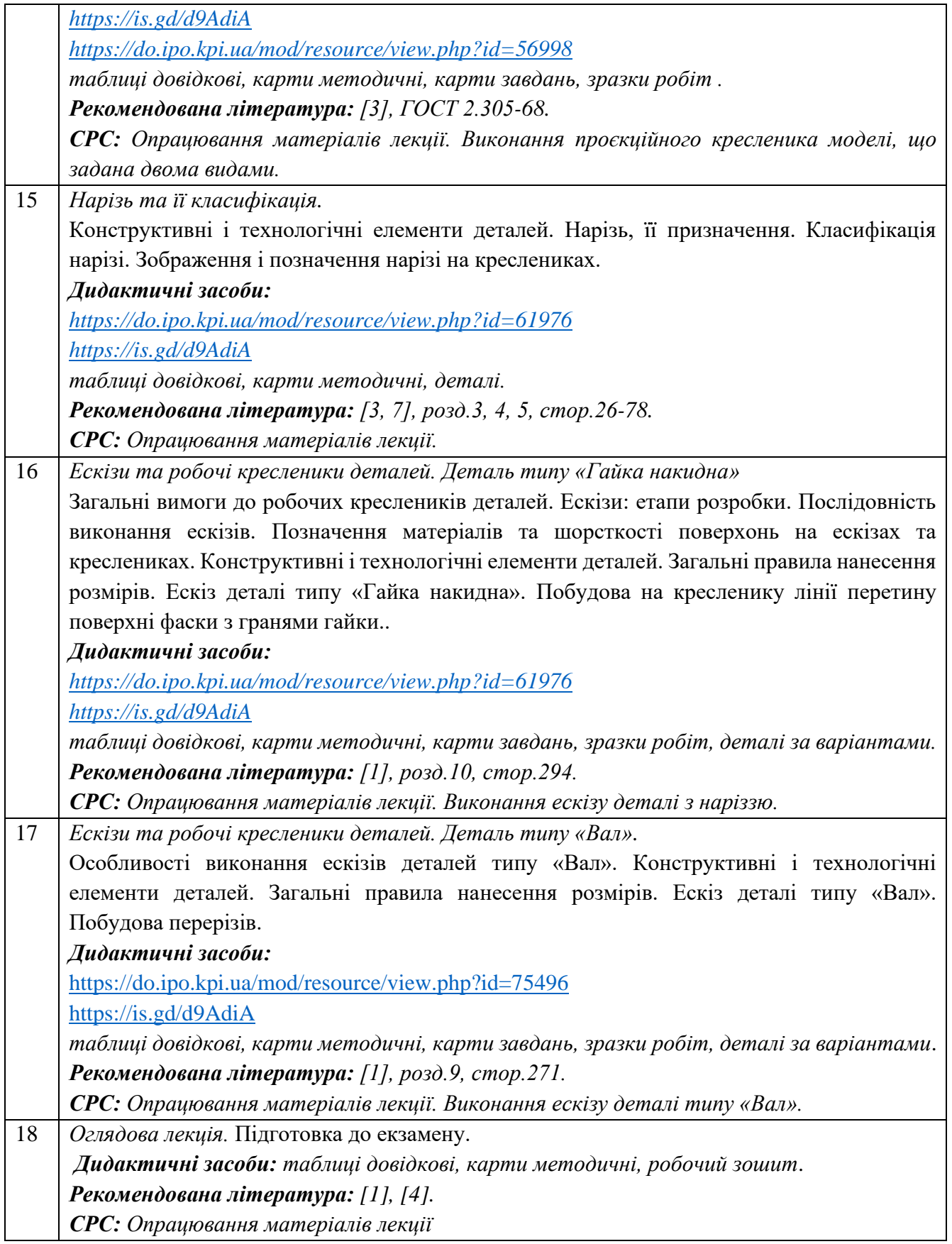

## **Практичні заняття**

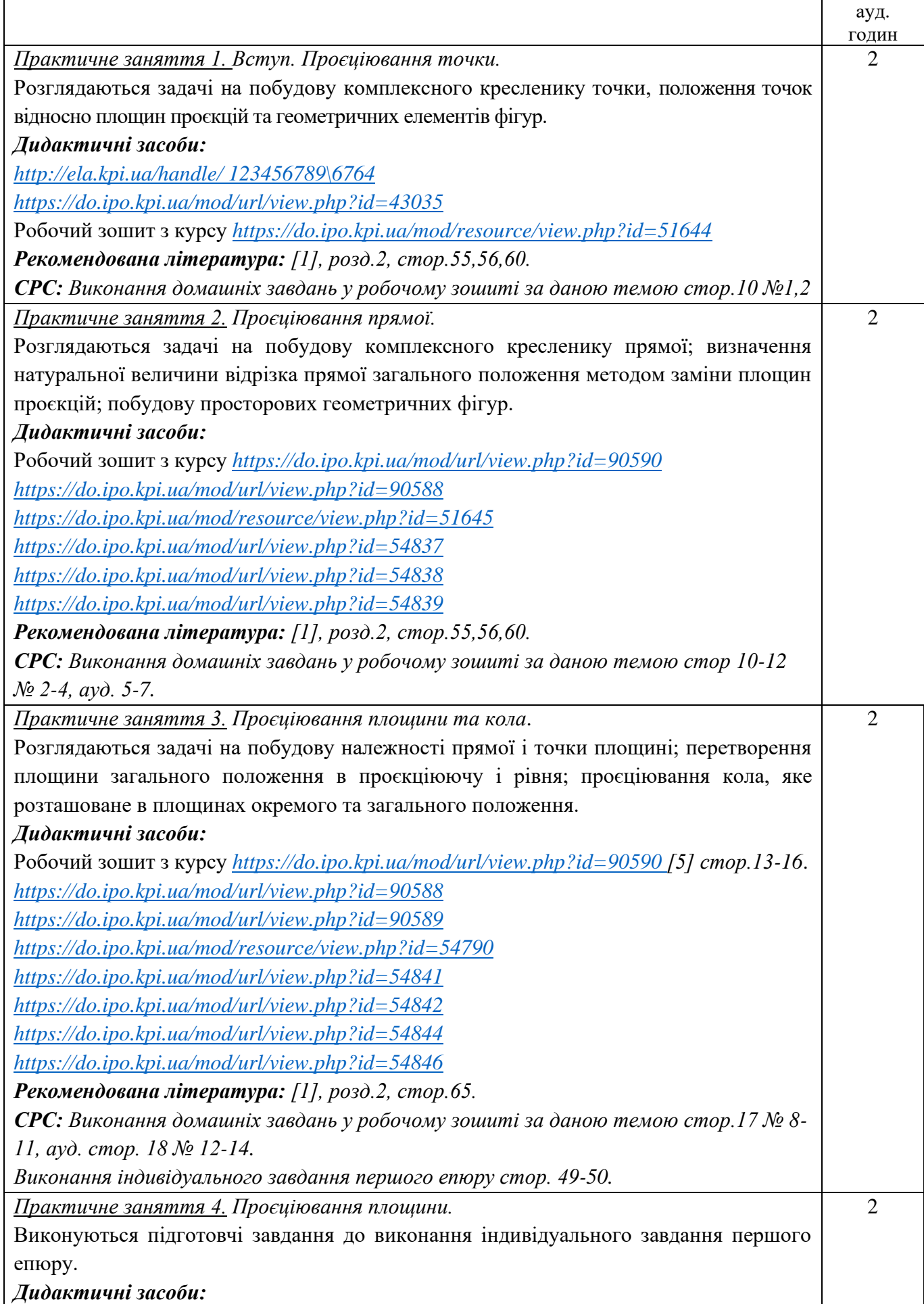

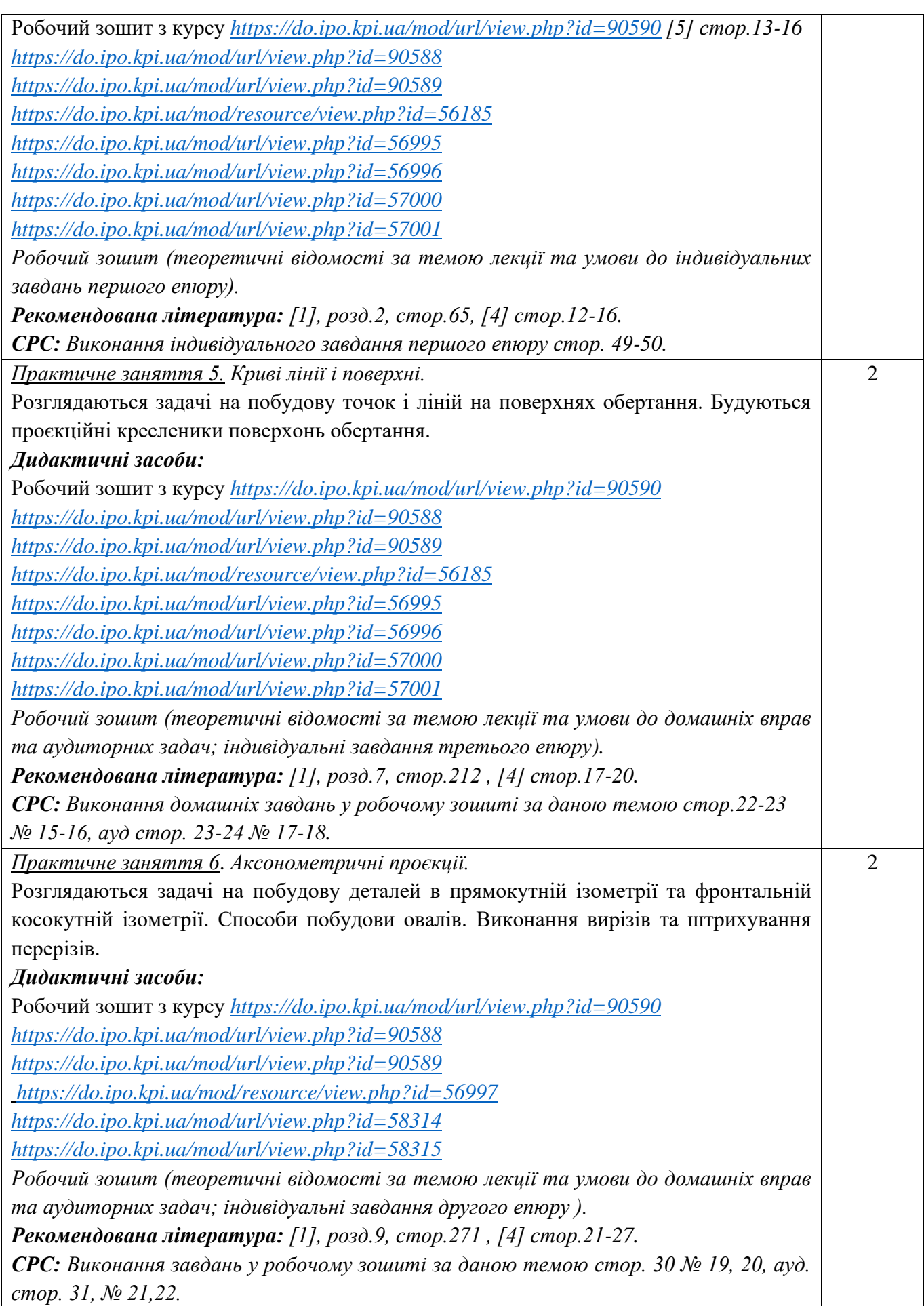

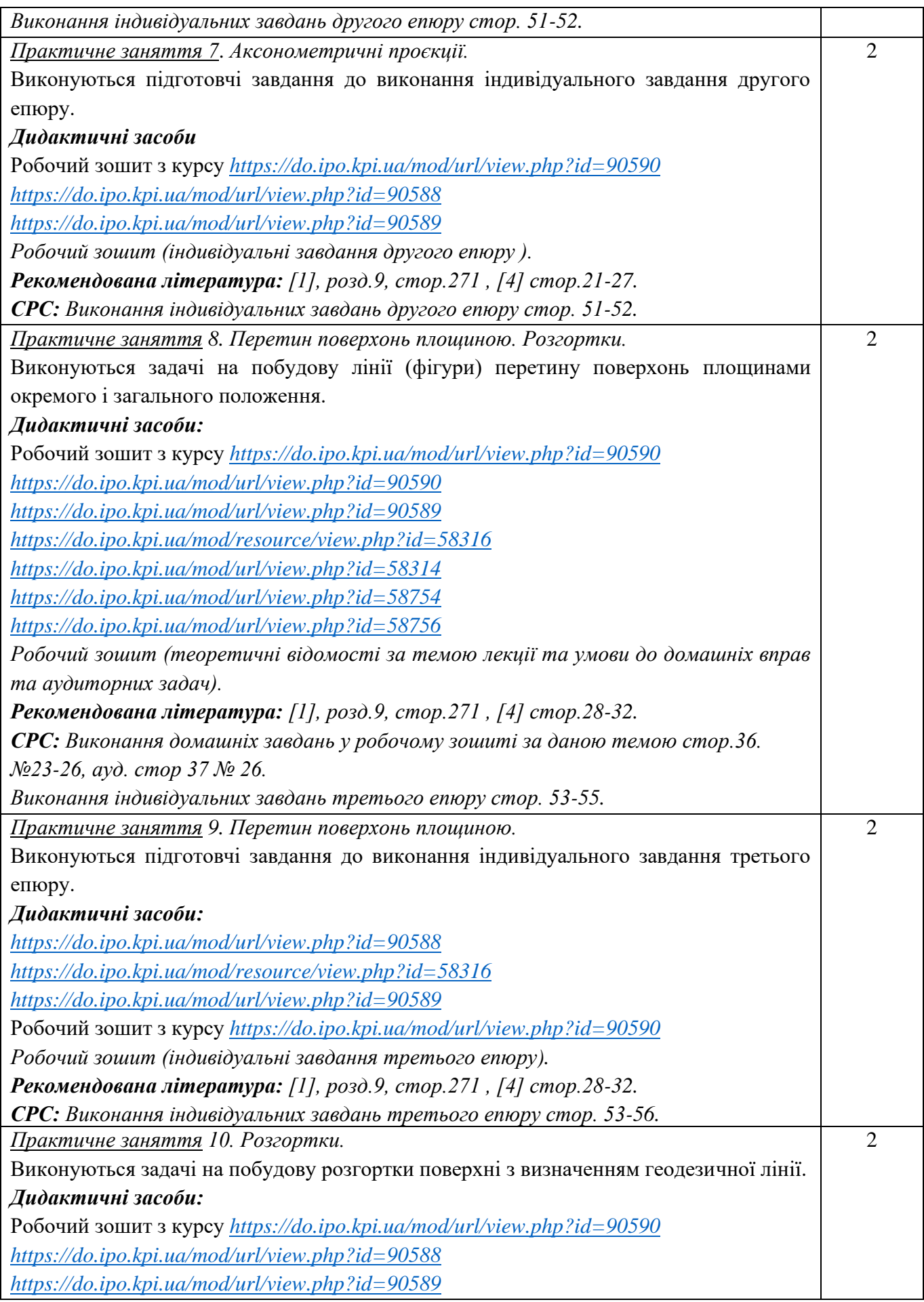

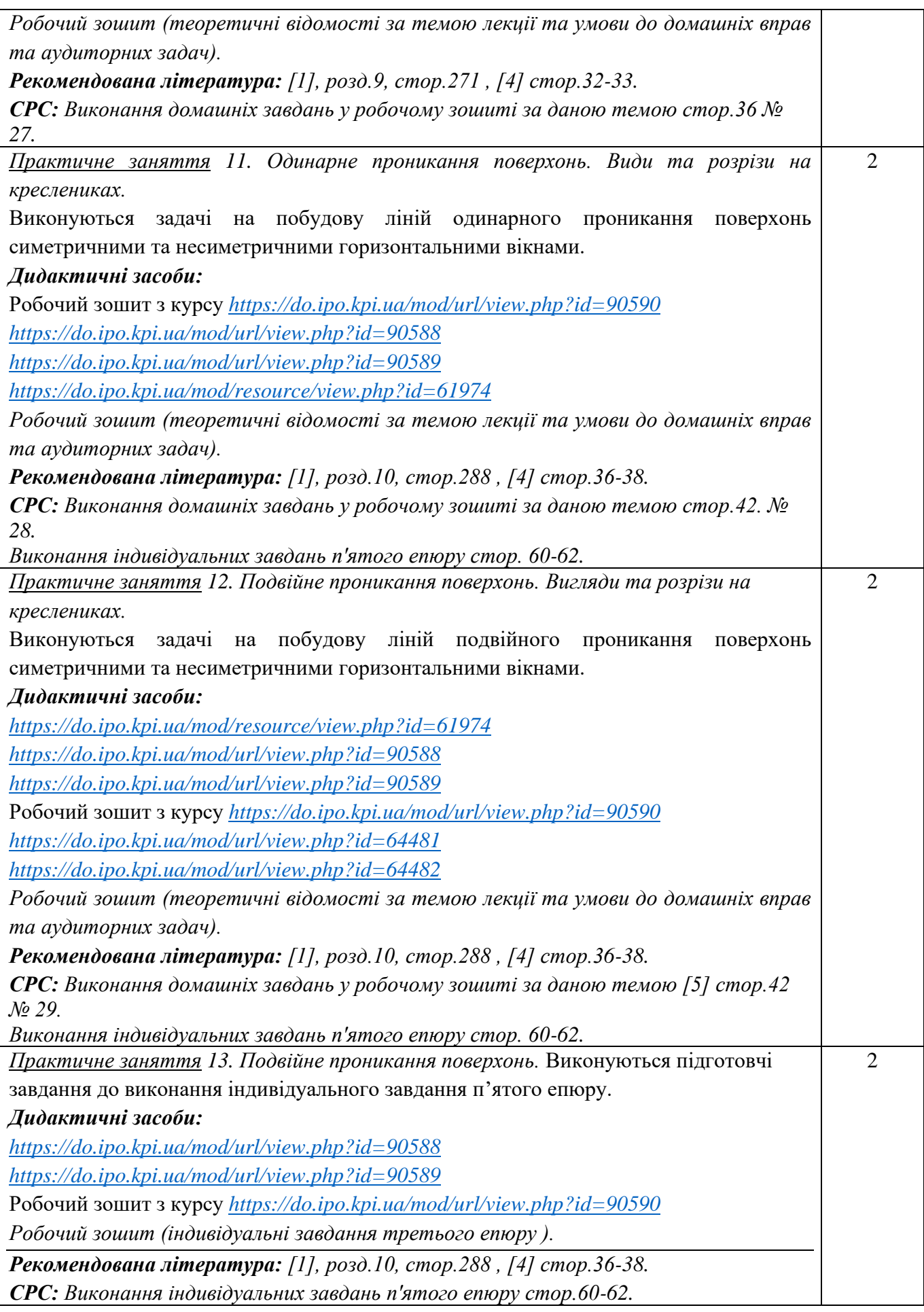

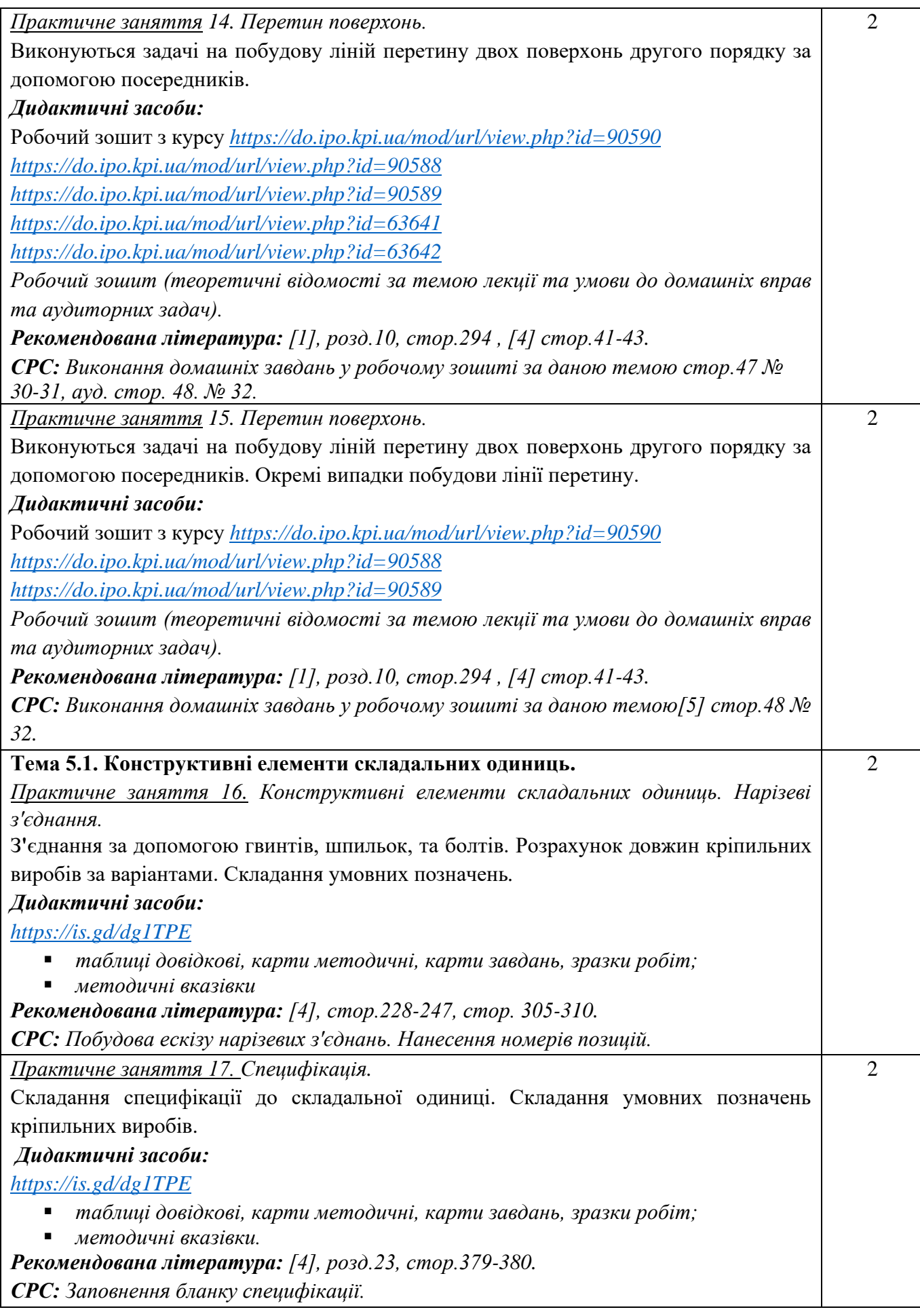

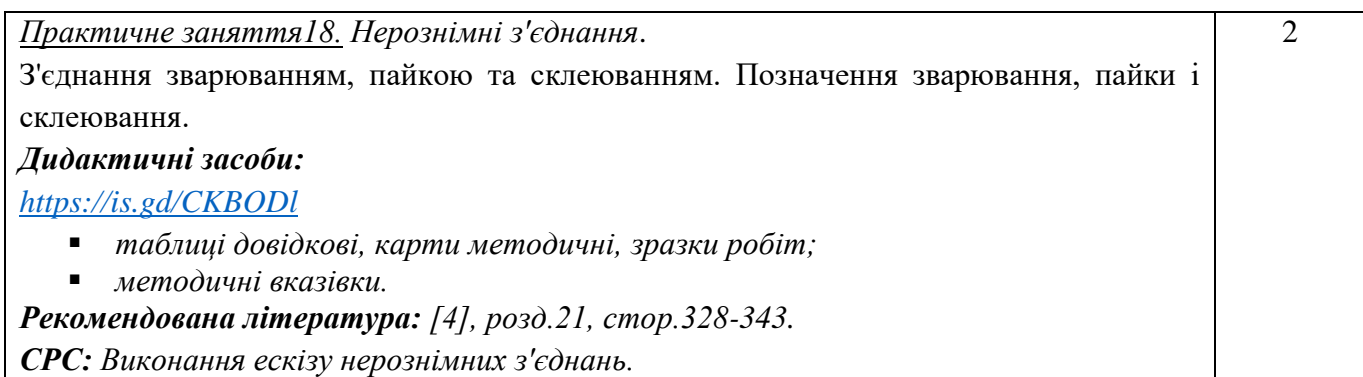

## **Лабораторні заняття**

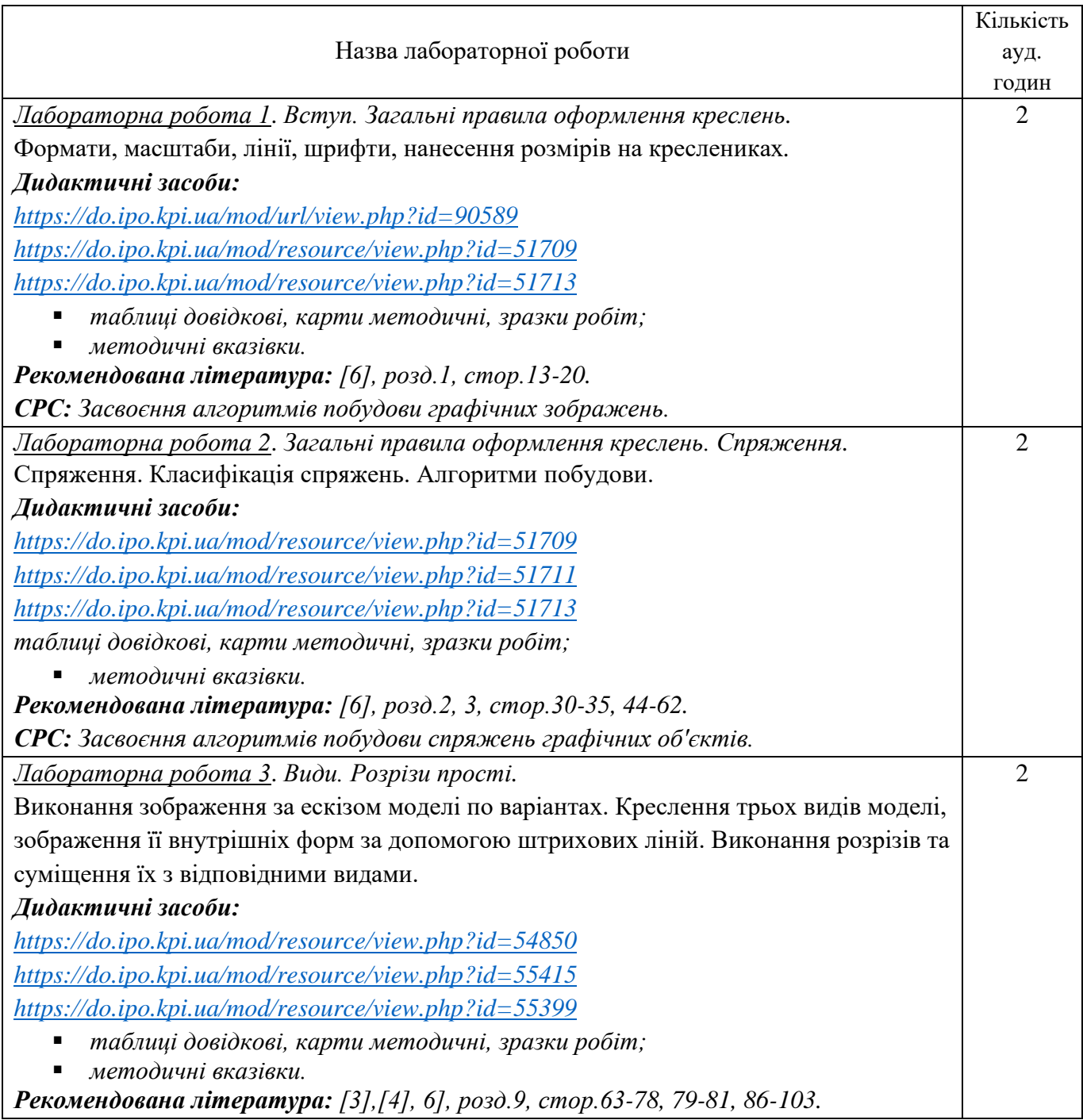

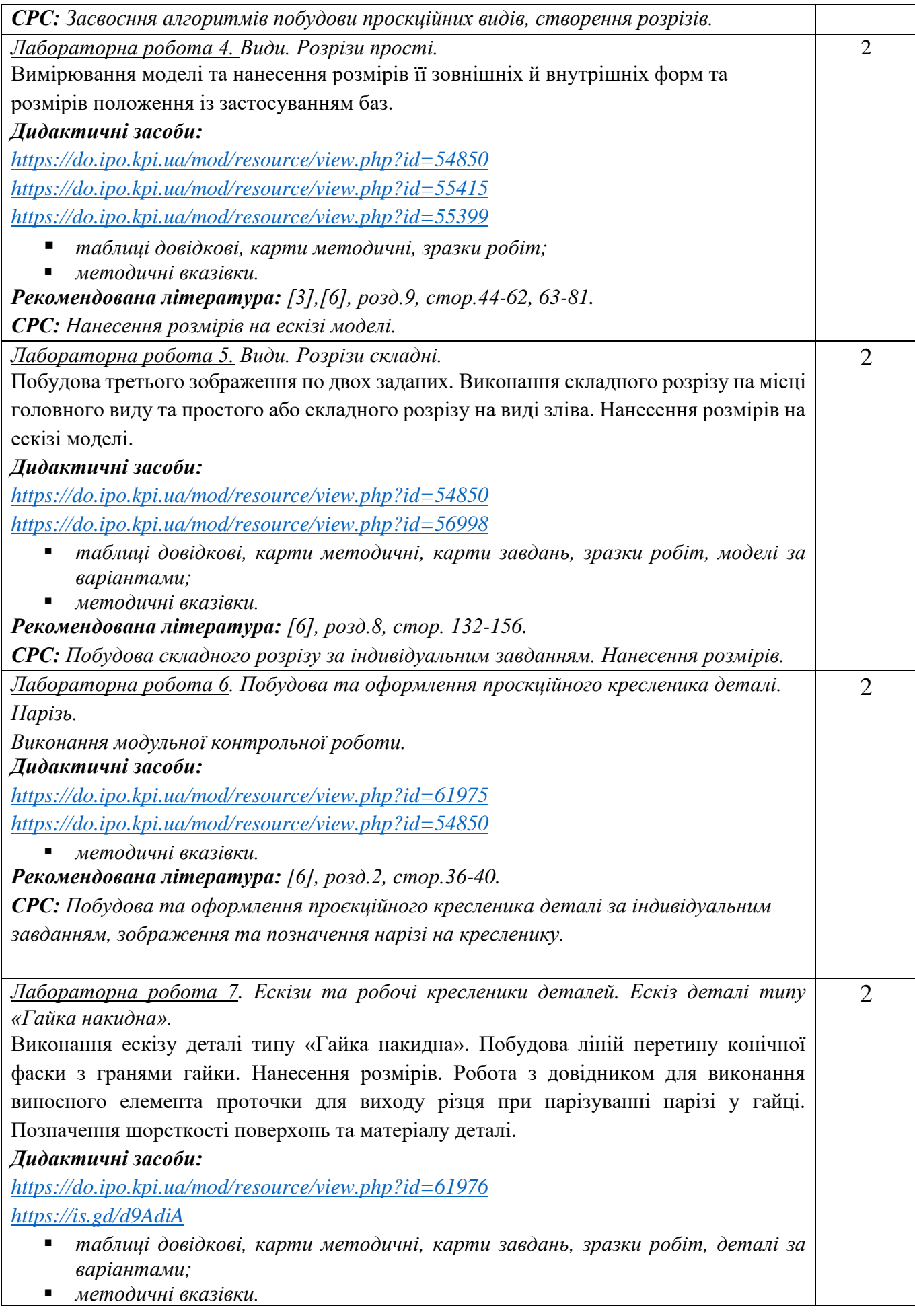

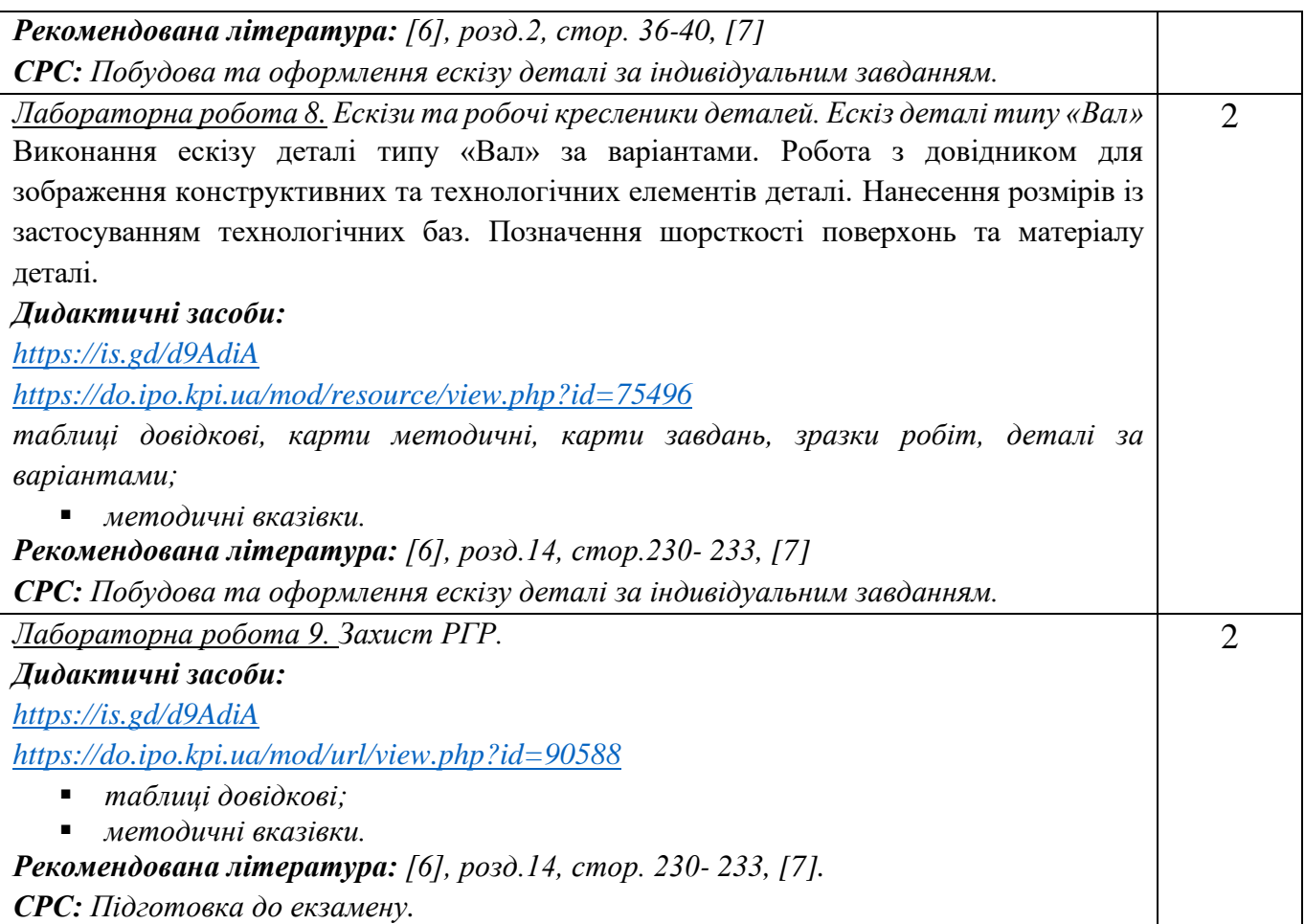

## **Самостійна робота студента**

Години, відведені на самостійну роботу студента, зазначені в п.5. Методика опанування навчальної дисципліни, – це виконання домашніх задач, підготовка до виконання робіт на практичних заняттях; виконання розрахунково-графічної роботи, а також підготовка до модульної контрольної роботи та заліку.

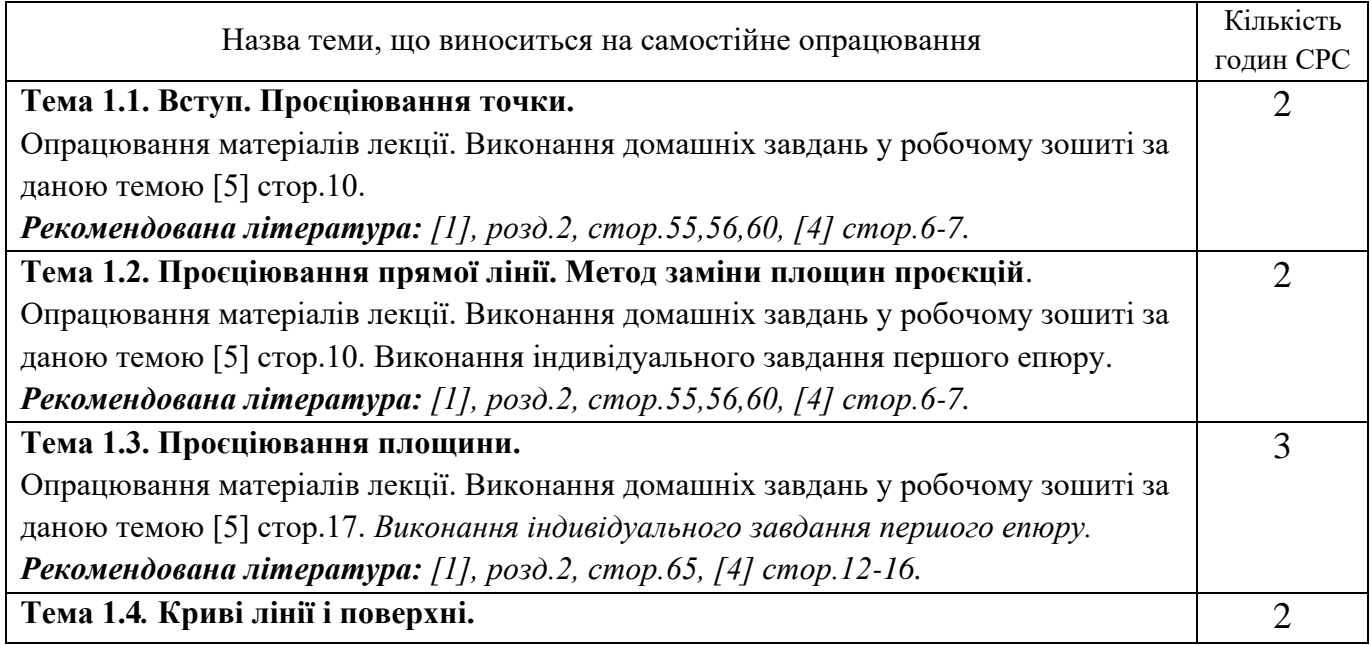

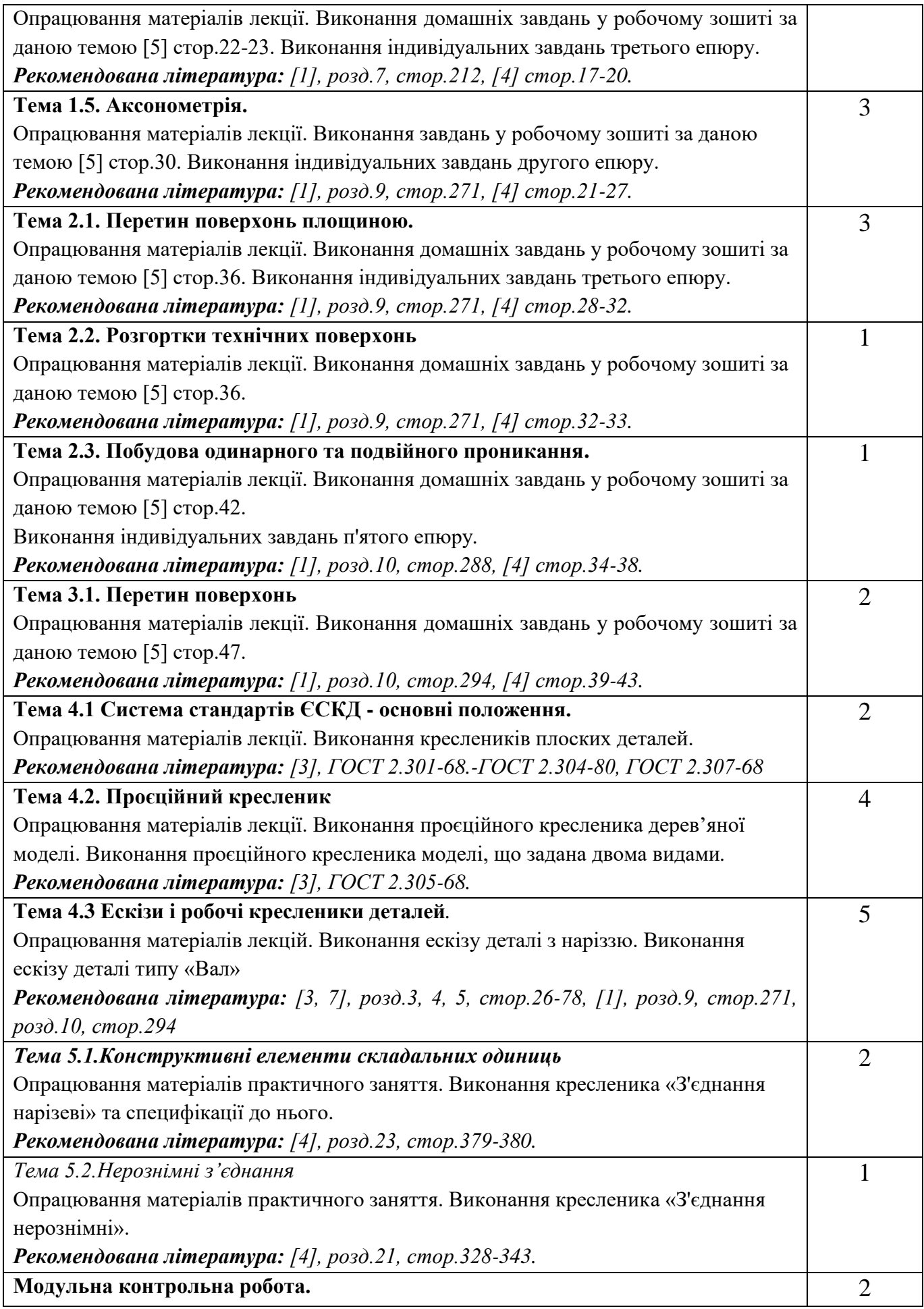

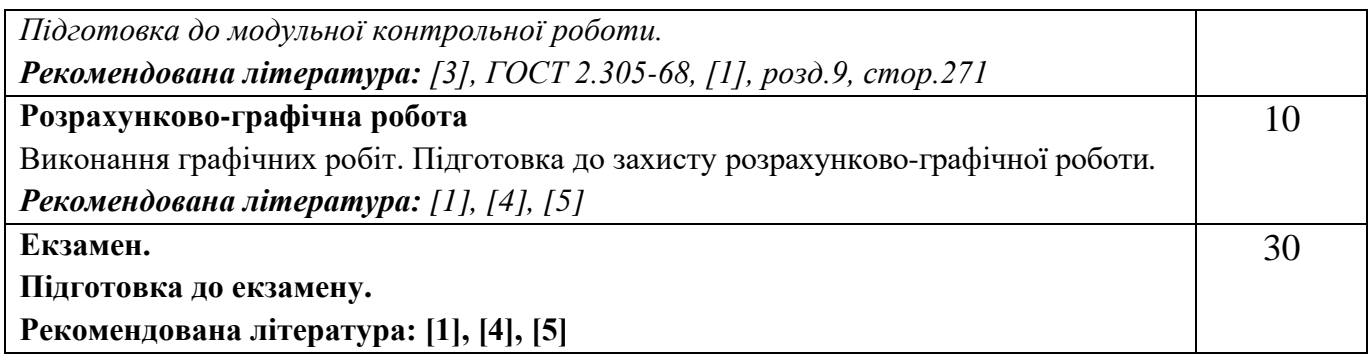

## **Кредитний модуль 2. Технічне креслення. Практичні заняття**

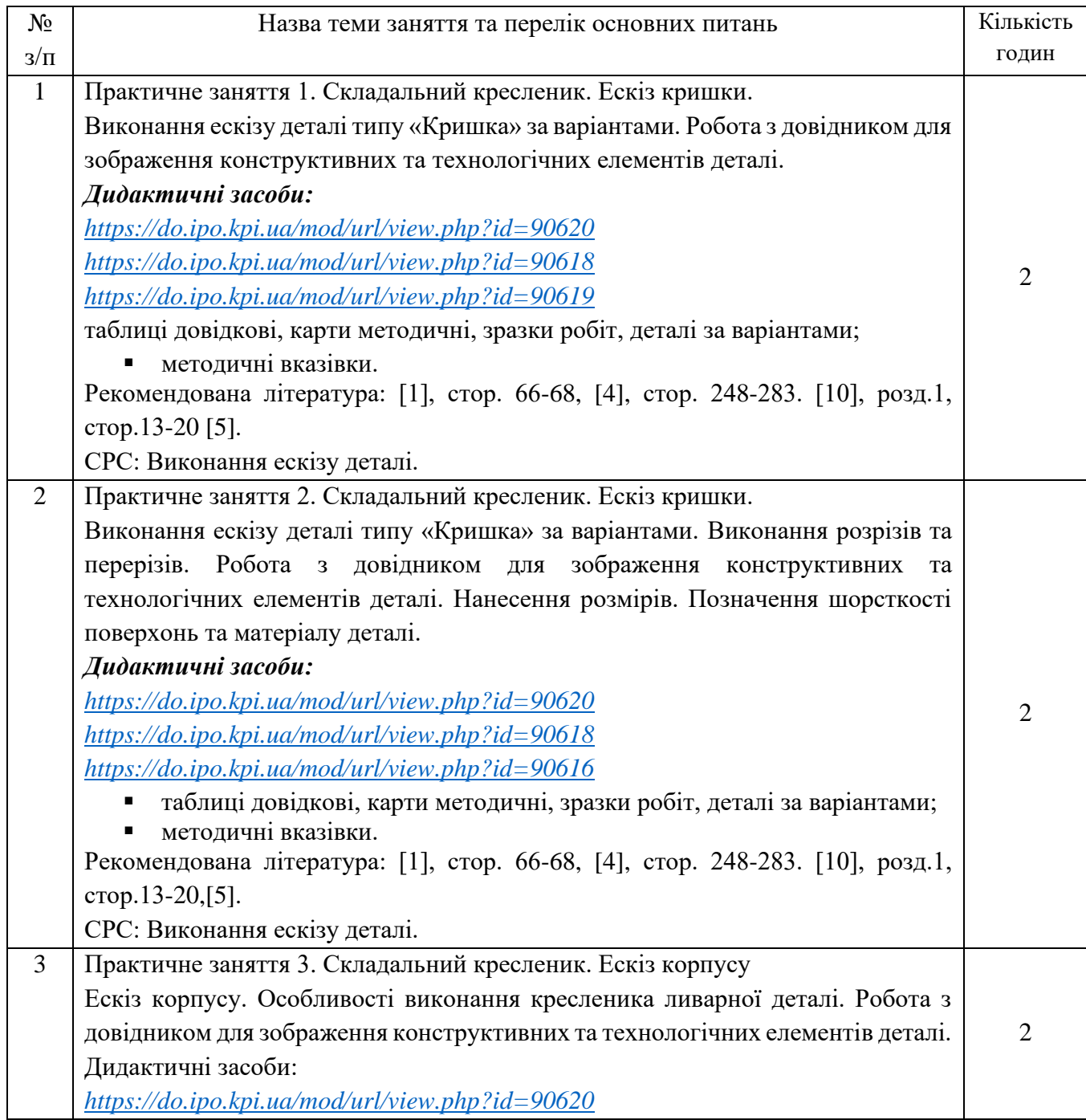

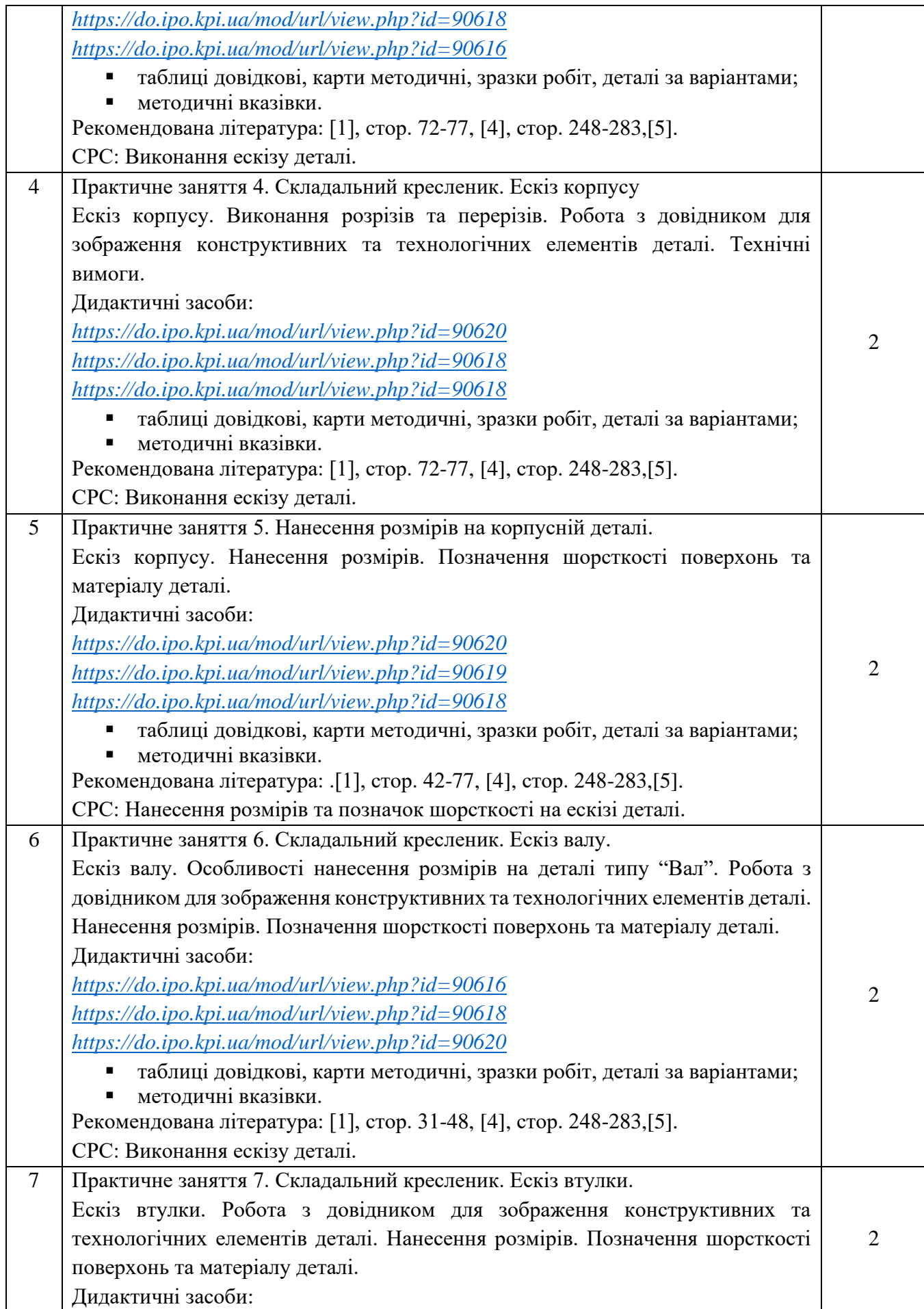

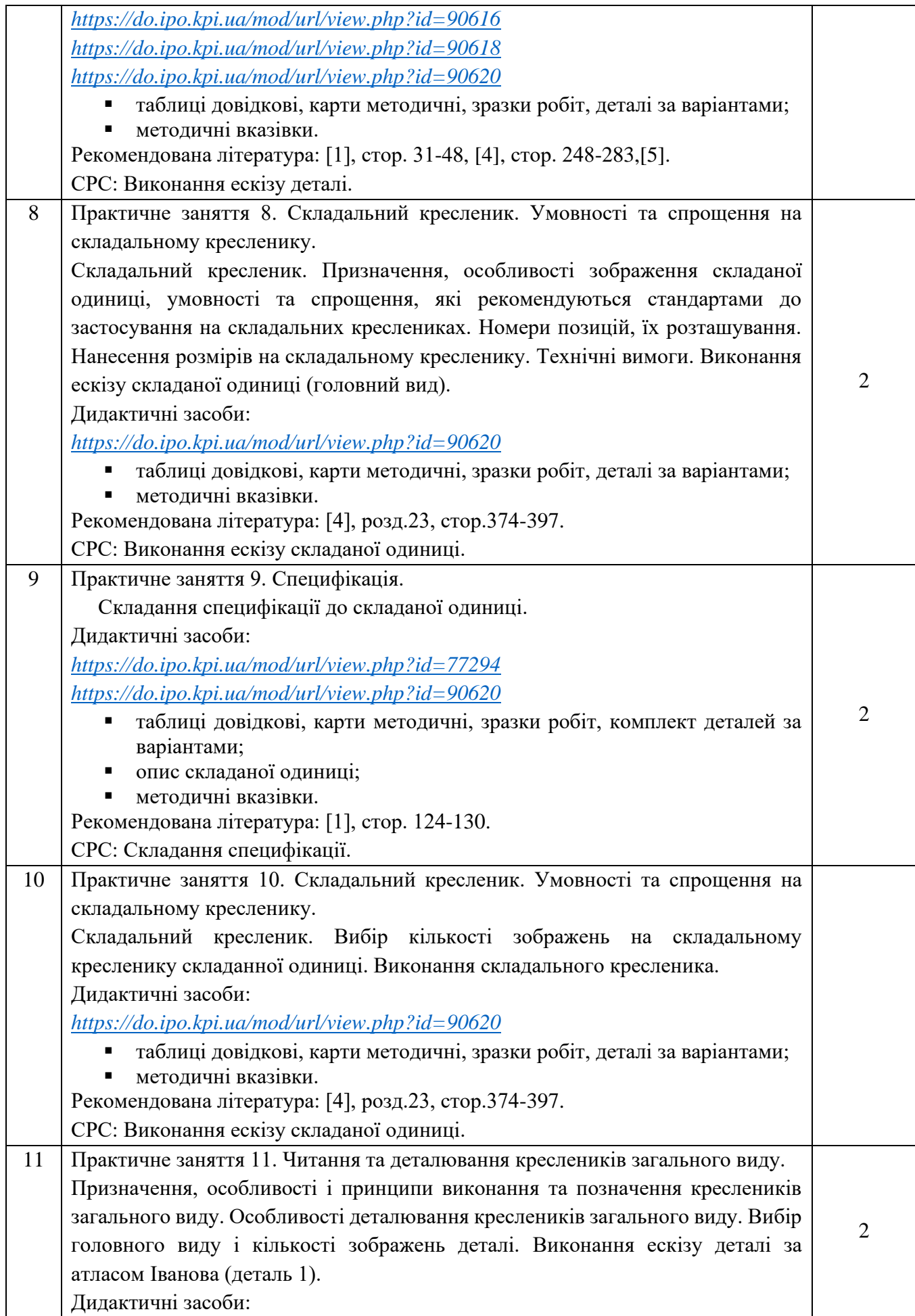

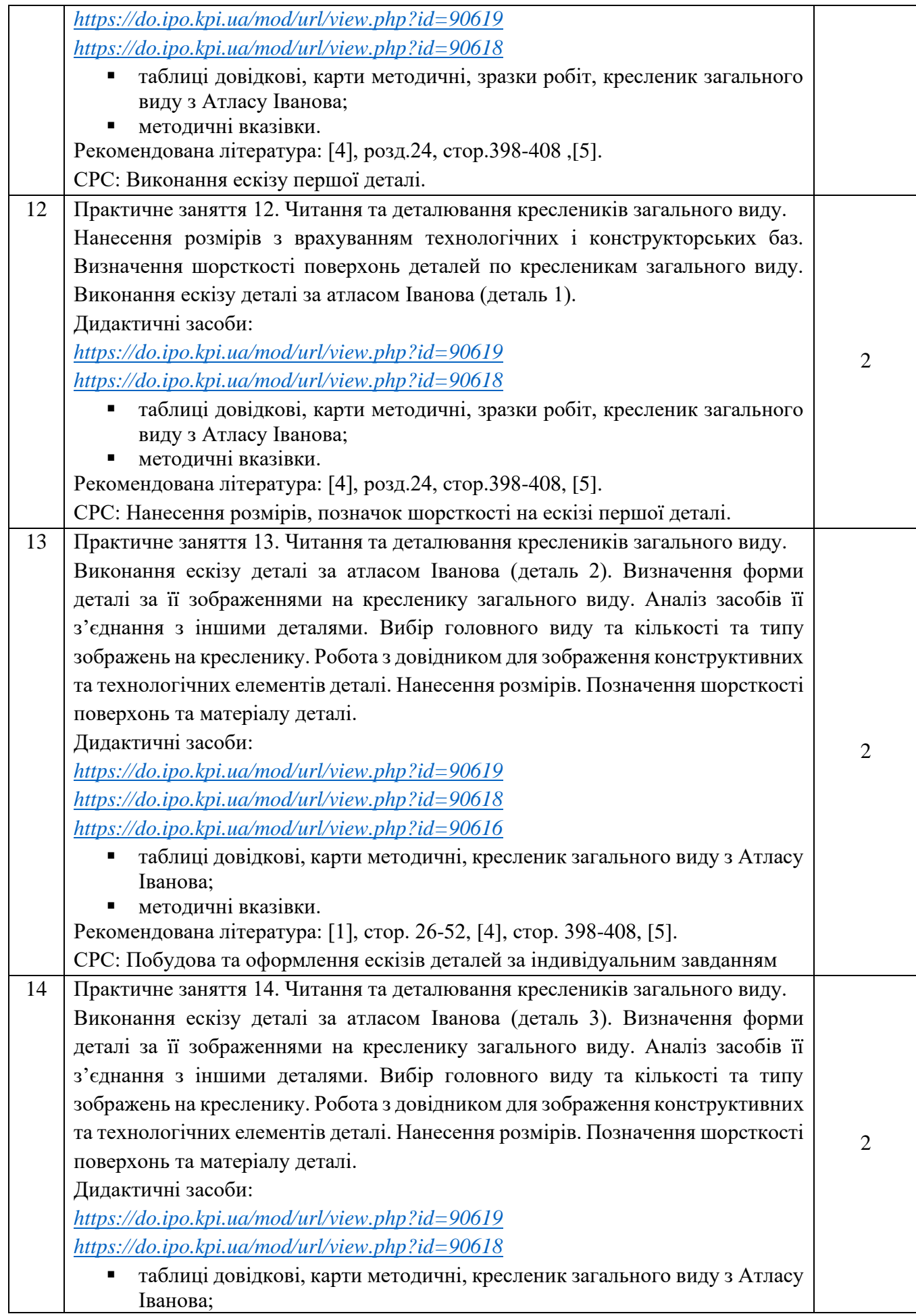

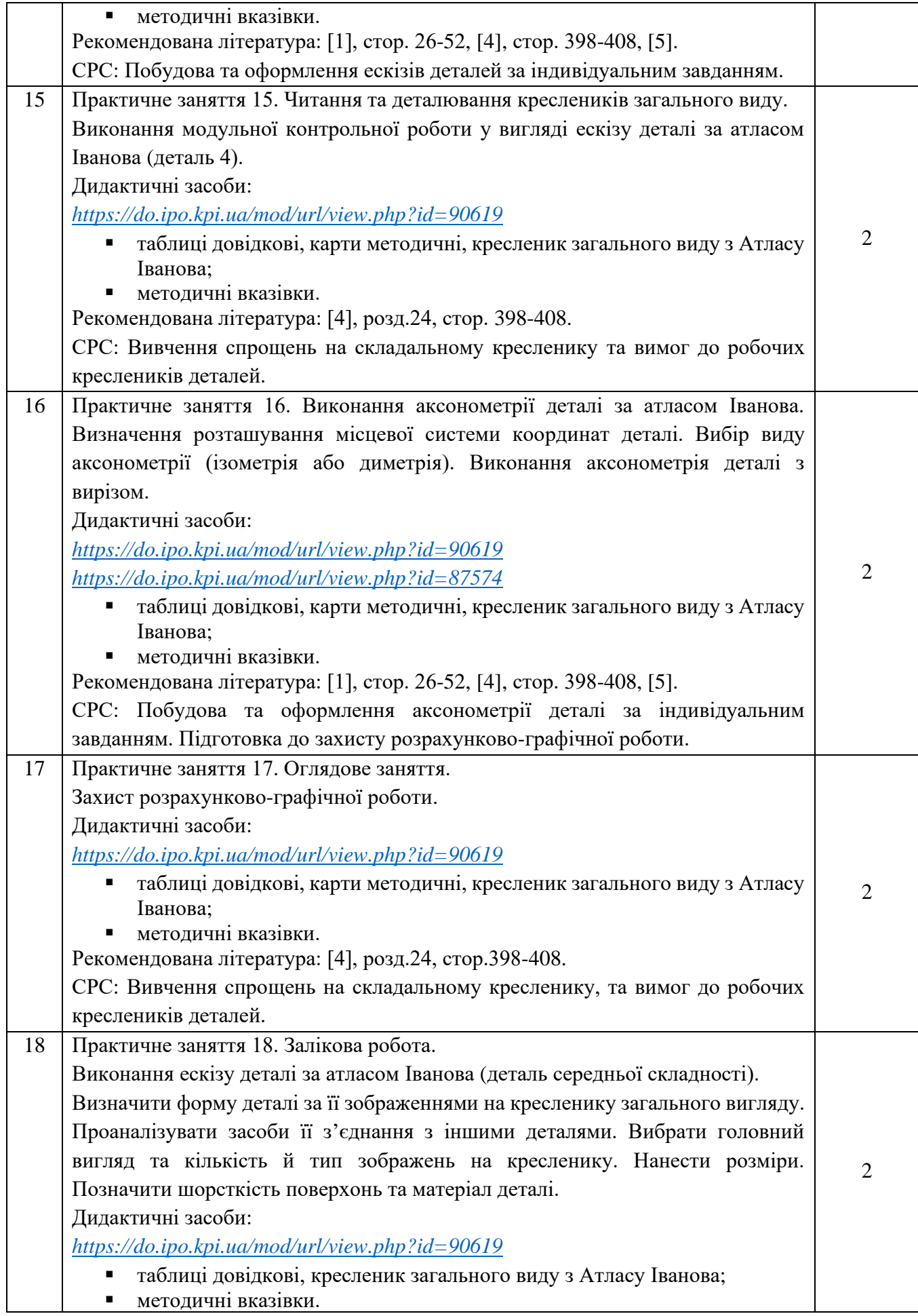

## **Самостійна робота**

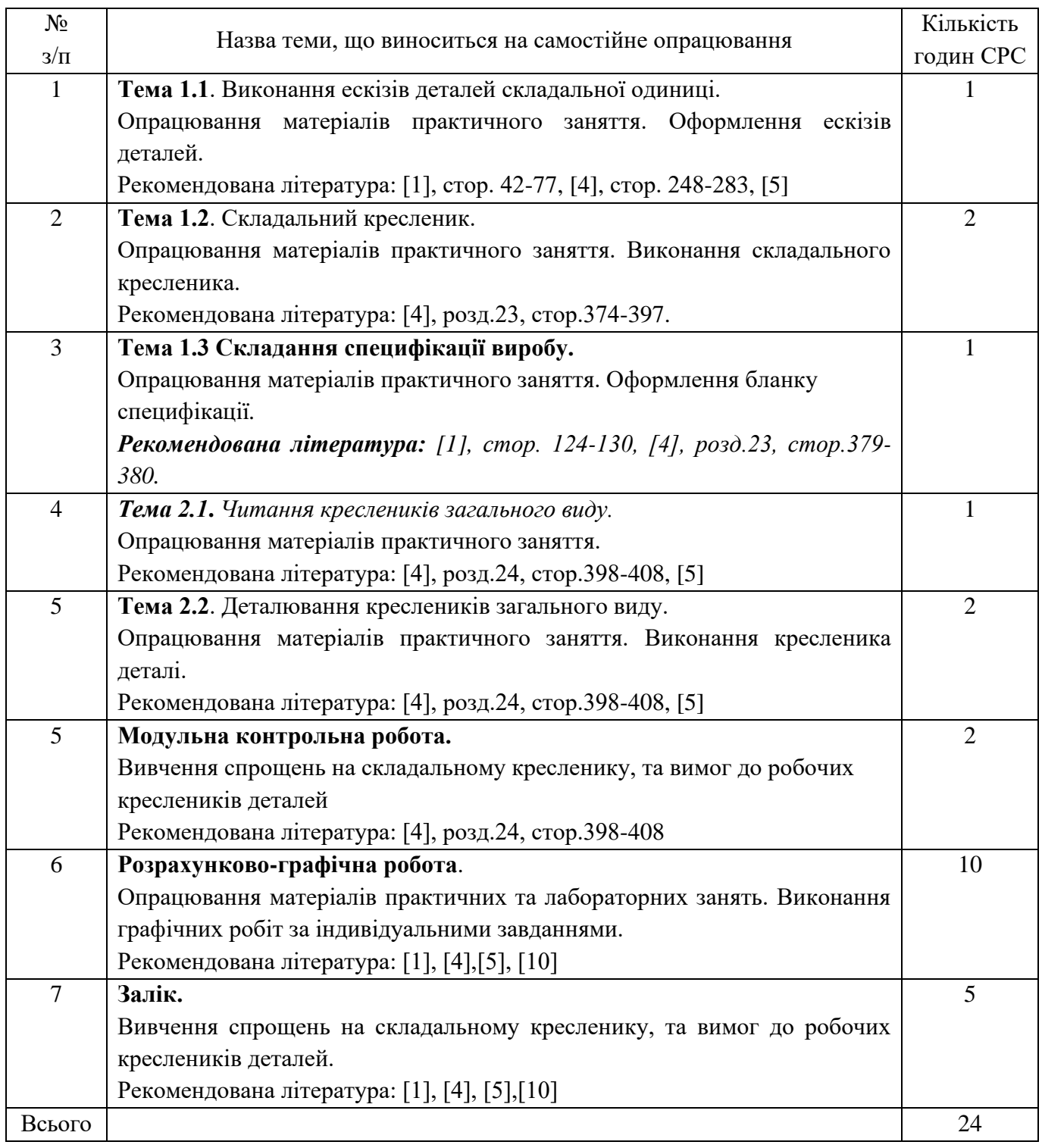

## **Політика та контроль**

## **6. Політика навчальної дисципліни (освітнього компонента)**

Вивчення навчальної дисципліни "Інженерна графіка" потребує від здобувача вищої освіти:

- дотримання навчально-академічної етики;

- дотримання графіку навчального процесу;

- бути зваженим, уважним на заняттях;

- систематично опрацьовувати теоретичний матеріал;

- дотримання графіку захисту розрахунково-графічної роботи.

Відповідь здобувача повинна демонструвати ознаки самостійності виконання поставленого завдання, відсутність ознак повторюваності та плагіату.

Якщо здобувач вищої освіти був відсутній на лекції, то йому слід відпрацювати цю лекцію у інший час (з іншою групою, на консультації, самостійно, використовуючи методичні матеріали, викладені на платформі дистанційного навчання Сікорський, відеозаписи, ін.).

Якщо здобувач вищої освіти був відсутній на практичному занятті, то йому слід відпрацювати матеріал цього практичного заняття у інший час (з іншою групою, на консультації, самостійно, використовуючи методичні матеріали, викладені на платформі дистанційного навчання Сікорський, відеозаписи, ін.).

#### **7. Види контролю та рейтингова система оцінювання результатів навчання (РСО)**

#### **1. Кредитний модуль. Інженерна графіка**

1. Рейтинг студента з кредитного модуля розраховується зі 100 балів, з них 50 балів складає стартова шкала. Стартовий рейтинг (протягом семестру) складається з балів, що студент отримує за:

- домашнє та аудиторні завдання (ДЗ) з теми лекції (7 завдань);
- виконання робіт програмованого контролю (ПК) (7 робіт);
- виконання та захист графічних завдань (ГР) (14 робіт)
- виконання графічно-розрахункової роботи (РГР);
- виконання модульної контрольної роботі (МКР).
- 2. Критерії нарахування балів:
- 2.1. Виконання домашнього завдання:
- виконання домашнього завдання не менше 70%– 1 бал.
- 2.2. Виконання робіт програмованого контролю:
- бездоганна робота 2 бали;
- є певні помилки та/або не повне виконання роботи 1 бал.

2.3 Виконання та захист графічних робіт

- бездоганна або добре виконана робота та задовільна відповідь на запитання 1 бал;
- є певні помилки та/або не вірна відповідь на запитання 0 бал;

#### 2.4 Виконання розрахунково-графічної роботи:

- творча робота 10-9 балів;
- роботу виконано з незначними недоліками 8-7 балів;
- роботу виконано з певними помилками 6 балів:
- роботу не зараховано (завдання не виконане або є грубі помилки) 0 балів.

За кожний тиждень запізнення з поданням розрахункової роботи на перевірку нараховується штрафний –1 бал (усього не більше –5 балів).

- 2.5. Модульна контрольна робота
- творча робота 5 балів;
- роботу виконано з незначними недоліками 5-4 балів;
- роботу виконано з певними помилками 3 балів:
- роботу не зараховано (завдання не виконане або є грубі помилки) 0 балів.

3. Умовою першої атестації є отримання не менше 8 балів та виконання всіх графічних робіт (на час атестації). Умовою другої атестації – отримання не менше 22 балів, виконання всіх графічних робіт (на час атестації) та зарахування розрахунково-графічної роботи.

4. Умовою допуску до екзамену є зарахування всіх домашніх завдань, графічних робіт, розрахункової роботи та стартовий рейтинг не менше 30 балів.

5. На екзамені студенти виконують письмову контрольну роботу. Кожне завдання містить два теоретичних запитання (завдання) і два практичних. Перелік запитань наведений у Рекомендаціях до засвоєння кредитного модуля. Кожне запитання (завдання) оцінюється у 12-13 балів за такими критеріями:

– «відмінно», повна відповідь, не менше 90% потрібної інформації (повне, безпомилкове розв'язування завдання) – 12-10 балів;

– «добре», достатньо повна відповідь, не менше 75% потрібної інформації або незначні неточності (повне розв'язування завдання з незначними неточностями) – 9-8 балів;

– «задовільно», неповна відповідь, не менше 60% потрібної інформації та деякі помилки (завдання виконане з певними недоліками) – 7-6 балів;

– «незадовільно», відповідь не відповідає умовам до «задовільно» – 0 балів.

Календарний контроль: проводиться двічі на семестр як моніторинг поточного стану виконання вимог силабусу.

Умовою першого календарного контролю є отримання не менше 18 балів та виконання і захист трьох тем у робочому зошиті, однієї графічної роботи, отримання позитивної оцінки з двох програмованих контрольних робіт. Умовою другого календарного контролю є отримання не менше 45 балів та виконання і захист трьох тем у зошиті, однієї графічної роботи, отримання позитивної оцінки з двох програмованих контрольних робіт та виконання розрахунковографічної роботи. Умовою отримання заліку є виконання та захист розрахунково-графічної роботи, задач у робочому зошиті з 7 тем курсу, 2 графічних робіт, отримання позитивних оцінок з чотирьох програмованих контрольних робіт та модульної контрольної роботи.

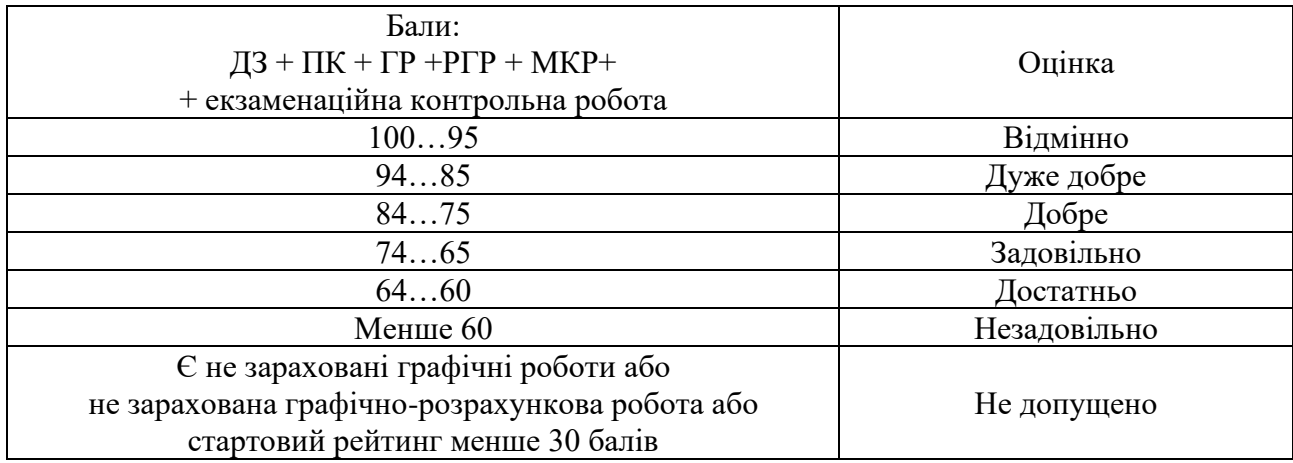

Таблиця відповідності рейтингових балів оцінкам за університетською шкалою:

#### **2. Кредитний модуль. Технічне креслення.**

1. Рейтинг студента з кредитного модуля розраховується зі 100 балів, що він отримує за:

- виконання графічних робіт (ГР) (11 робіт);
- виконання модульної контрольної робіти (МКР);
- виконання розрахунково-графічної роботи. (РГР).
- 2. Критерії нарахування балів.
- 2.1. Графічні роботи оцінюються із 5 балів кожна:
	- «відмінно» завдання виконано повністю, на запитання подані повні (не менше 90% потрібної інформації) відповіді, відмінна графіка – 5 балів;
	- «добре» завдання виконано повністю, на запитання подані правильні (не менше 75% потрібної інформації) відповіді, добра графіка – 4 бали;
	- «задовільно» завдання виконано з помилками, які виправлені за допомогою викладача, на запитання подані відповіді (не менше 60% потрібної інформації) та задовільна графіка – 3 бали;
	- «незадовільно» завдання не виконано або відповідь не відповідає вимогам на «задовільно»  $-0$  балів.

Наявність позитивних оцінок з усіх запланованих графічних робіт є умовою допуску до залікової контрольної роботи.

2.2. Модульна контрольна робота оцінюються із 20 балів:

- «відмінно» творче виконання завдання, вільне володіння матеріалом 18-20 балів;
- «добре» виконання завдання не менш 80%, можливі незначні неточності 14-17 балів;
- «задовільно» виконання завдання не менш 60%, можливі незначні помилки 12-13 балів;
- «незадовільно» завдання не виконано, або виконано менш ніж на 59% 0 балів.

2.3. Розрахунково-графічно робота оцінюється із 25 балів за такими критеріями:

- «відмінно» творчий підхід до розкриття проблеми, графіка відмінна 25-22 бали;
- «добре» повне розкриття проблеми, графіка добра 21-17 балів;
- «задовільно» розкриття проблеми з певними недоліками, графіка задовільна, або невдала компоновка креслеників – 16-15 балів;
- «незадовільно» завдання не виконане, РГР не зараховано 0 балів.

 За кожний тиждень затримки із поданням розрахунково-графічної роботи нараховуються штрафні –2 бали (усього не більше – 6 балів). Наявність позитивної оцінки з РГР є умовою допуску до залікової контрольної роботи.

2.5. Залікова контрольна робота оцінюється із 20 балів. Контрольне завдання цієї роботи складається з двох запитань з переліку, що наданий у Комплексу контрольних завдань до заліку.

Перше запитання оцінюється в 5 балів за такими критеріями:

- «відмінно» повна відповідь (не менше 90% потрібної інформації), надані відповідні обґрунтування та особистий погляд – 5 балів;
- «добре» достатньо повна відповідь (не менше 75% потрібної інформації), що виконана з незначними неточностями) – 4 бали;
- «задовільно» неповна відповідь (не менше 60% потрібної інформації, що виконана з деякими помилками) – 3 бали;
- «незадовільно» незадовільна відповідь 0 балів.

Друге запитання оцінюється в 15 балів за такими критеріями:

- «відмінно» повна відповідь (не менше 90% потрібної інформації), надані відповідні обґрунтування – 15 - 14 бали;
- «добре» достатньо повна відповідь (не менше 75% потрібної інформації), що виконана з незначними неточностями) – 13 - 10 балів;
- «задовільно» неповна відповідь (не менше 60% потрібної інформації, що виконана з деякими помилками) – 9 балів;
- «незадовільно» незадовільна відповідь 0 балів.

3. Умовою позитивної першої атестації є отримання не менше 27 балів та зарахування 2 графічних робіт, другої атестації – отримання не менше 45 балів за умови зарахування 7 графічних робіт.

4. Сума рейтингових балів, отриманих студентом протягом семестру, за умови зарахування РГР та графічних робіт, переводиться до підсумкової оцінки згідно з таблицею (п.6). Якщо сума балів менша за 60, але РГР та графічні роботи зараховано, студент виконує залікову контрольну роботу. У цьому разі сума балів за виконання РГР, графічних робіт та залікову контрольну роботу переводиться до підсумкової оцінки згідно з таблицею п. 6.

5. Студент, який у семестрі отримав більше 60 балів, але бажає підвищити свій результат, може взяти участь у заліковій контрольній роботі. У цьому разі остаточний результат складається із балів, що отримані на заліковій контрольній роботі та балів з РГР і графічних робіт.

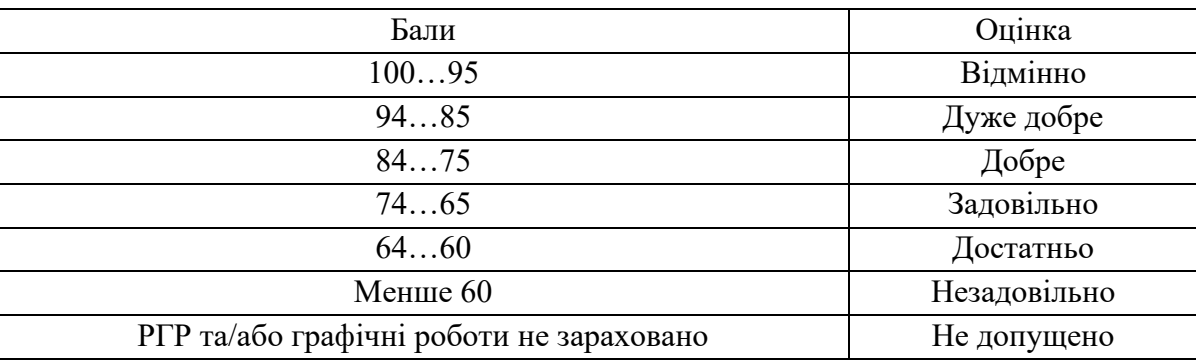

6. Таблиця переведення рейтингових балів до оцінок:

## **8. Додаткова інформація з дисципліни (освітнього компонента)**

Здача екзамену та заліку проходить по білетам. Білет складається з чотирьох або двох завдань. Перевіряються отримані компетентності моделювання геометричних об'єктів, вміння застосовувати вимоги стандартів при оформленні конструкторської документації.

## **Робочу програму навчальної дисципліни (силабус):**

**Складено:** старшим викладачем кафедри нарисної геометрії, інженерної та комп'ютерної графіки Шепель Ганною Сергіївною

**Ухвалено:** кафедрою НГІКГ (протокол №6 від 25.05.2023)

**Погоджено:** Методичною комісією Інституту атомної та теплової енергетики (протокол №9 від 26.05.2023)